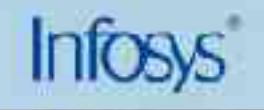

# **IP Quality of Service: Theory and best practices**

#### **Vikrant S. Kaulgud**

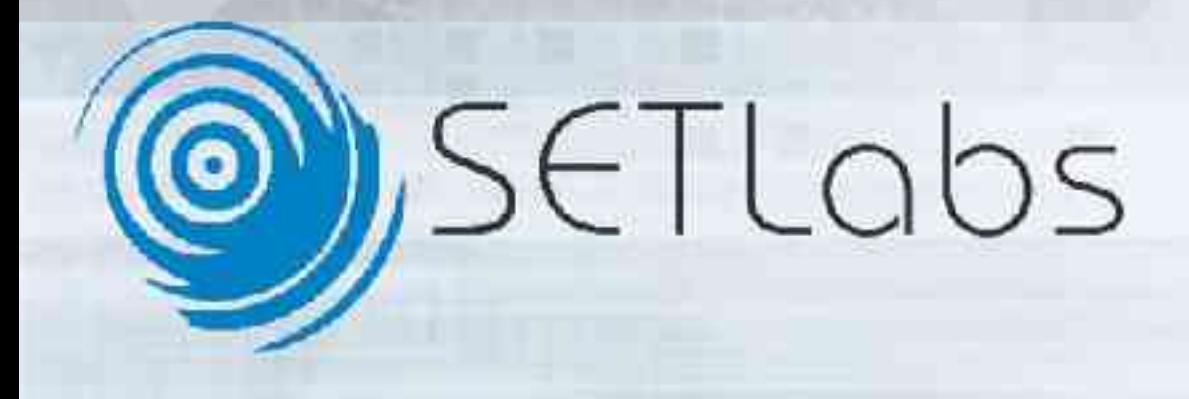

#### **Why are we here?**

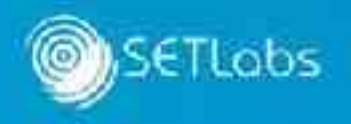

- Understand need for Quality of Service.
- **Explore Internet QoS architectures.**
- **Check QoS best practices.** 
	- Be vendor neutral, you can map the practices to products anytime!

*Share our experiences. Participation is the key!*

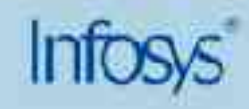

# **Session I: QoS Essentials.**

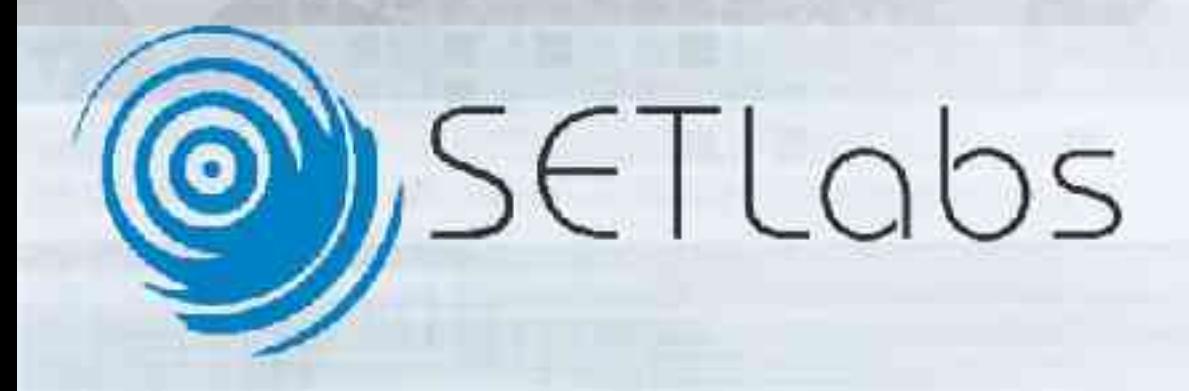

### **Do we need QoS?**

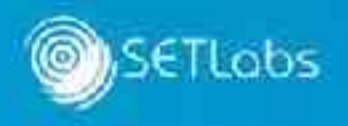

- Why do networks exist?
- **Is customer satisfaction on your list?**
- **Is resource utilization on your list?**

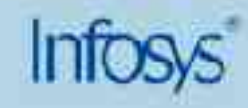

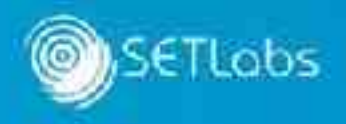

- **ISO** definition
	- Quality of Service (QoS) is a "set of qualities related to the collective behavior of one or more objects."

» Source: ISO 95 QoS Framework, ISO/IEC/JTC1/SC21/WG1 N9680.

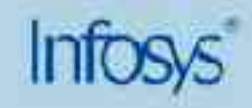

## **Quality of Service?**

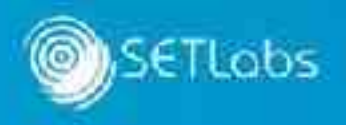

- **An operational perspective** 
	- It is the ability of the network to service an application effectively, without affecting its performance and functionality.
	- Satisfactory user experience.

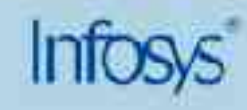

# **Applications need different handling**

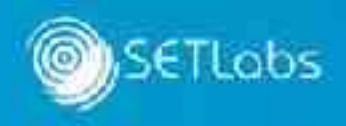

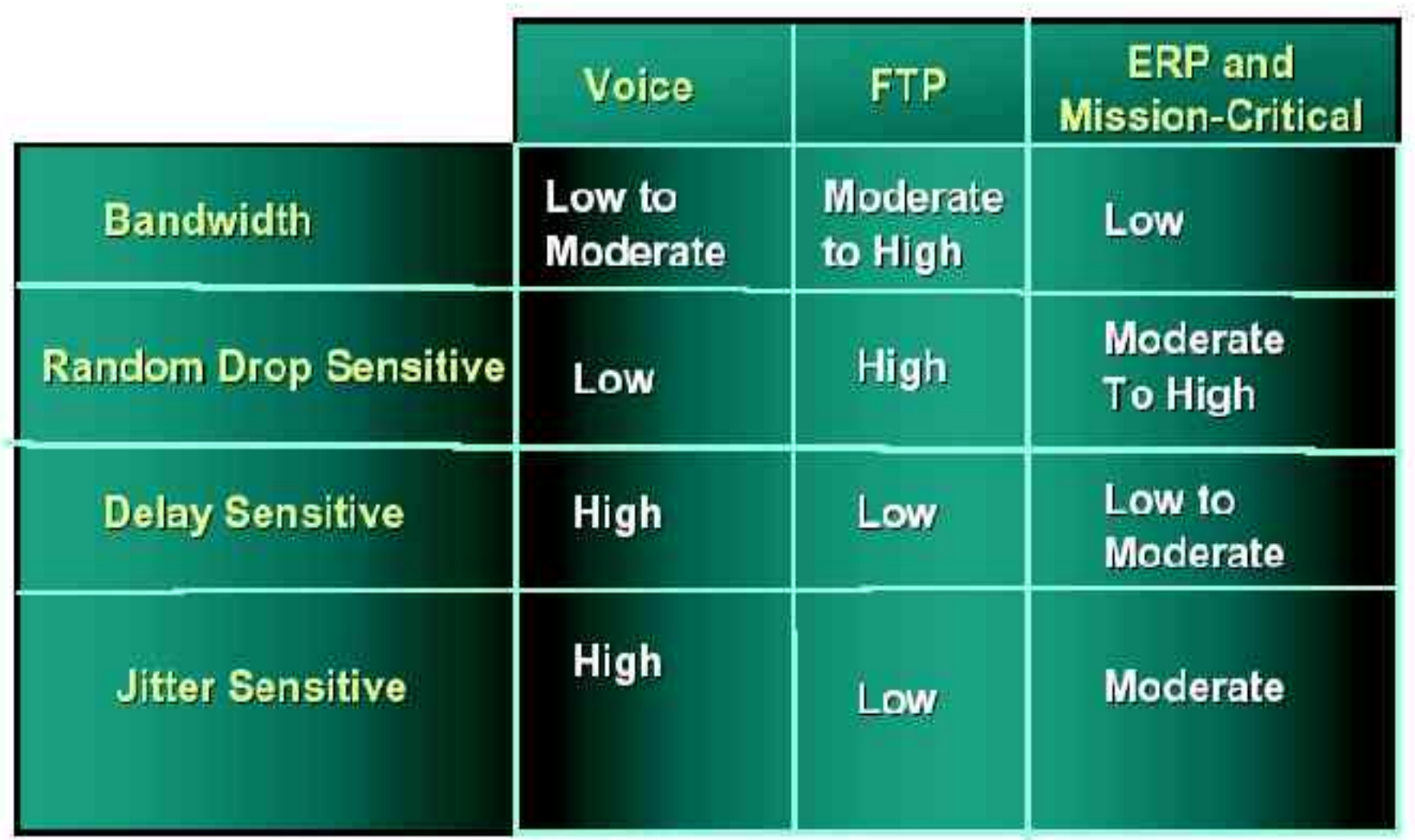

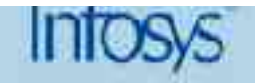

## **QoS – An operational perspective**

- What affects an application performance or functionality?
	- Applications themselves?
	- Operational environment?
	- Servers hardware & operating system?
	- Internetwork topology?
	- Links?
	- Interneworking components?

#### *It depends on all !!!*

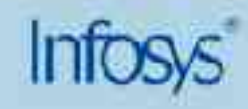

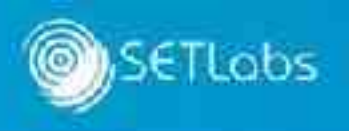

## **QoS – A business perspective**

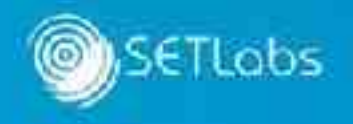

- Setting up a network costs *\$\$\$*!
- **Each network element is a resource** 
	- Tangible: routers, switches, links, servers …
	- Intangible: packets, frames …
- What affects the intangible assets? – Packet loss, delay, jitter …
- **Does this impact your business?**

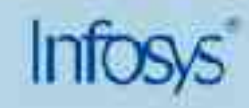

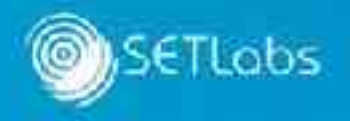

- We will focus on the network aspects of QoS.
- QoS is actually managing network's intangible assets and factors affecting them!

*Have we come a full cycle?*

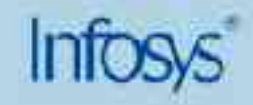

## **A brief look at congestion**

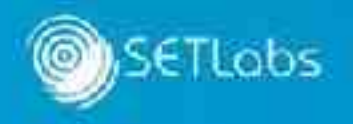

- Root cause for congestion is *(dynamic)* lack of bandwidth.
	- Demand for bandwidth is greater than capacity.
	- Sudden surge in demand.
	- Unexpected traffic flowing into the links due to routing. .

*Everyday experiences of congestion?*

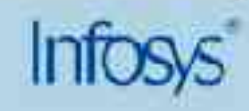

…

## **How does congestion affect intangibles?**

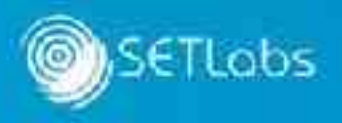

- **-** Delay
	- Packets start queuing up at the router interfaces.
	- Take more time to exit the router.
- **Packet loss** 
	- Queue buffers exhaust, routers start dropping packets!
- Jitter
	- Packets in the same flow routed to links having variable delay.

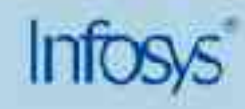

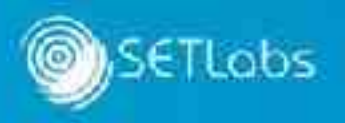

- LAN WAN interconnect.
- **Interconnection of high bandwidth LAN links to low** bandwidth links.
- **Problems:** 
	- Traffic from high bandwidth links gets choked on entering low bandwidth links.
	- Buffer exhaustion on devices.

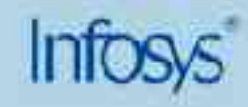

#### **Congestion scenarios: Aggregation**

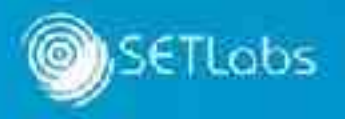

 Traffic from multiple links aggregates into a single link of lesser bandwidth than the aggregate.

#### **Problems**

- Similar to speed mismatch. Here aggregation is the reason for the perceived speed mismatch.
- Aggregate link is choked.
- Buffer exhaustion on devices.

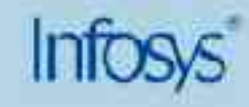

#### **Congestion scenarios: Transit networks**

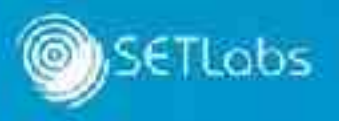

- **Traffic between two core networks transits through the** transit network.
- **Problems** 
	- Transit network acts as the choke point.
	- Poor performance of the core networks.

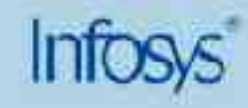

#### **Flash points in the network**

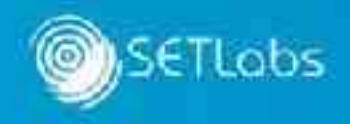

Congestion causes the flash points!

*Will such flash points be static or dynamic?*

*They will be dynamic! No one can predict with accuracy where congestion will next occur!*

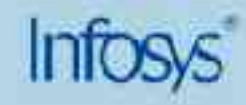

# **Managing flash points – Provision QoS**

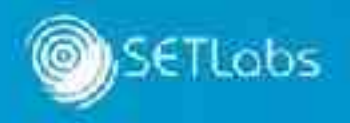

- **Throw bandwidth at the problem!**
- Manage the intangibles!

*Make your choice!*

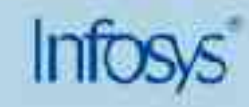

### **Throwing bandwidth at the problem?**

- **Easiest way is to over provision the network.**
- **Over-provisioning is static.** 
	- Bandwidth cannot be carried to a new flash point in the network.
	- Over provisioned section *may not* face *congestion*!
- Over-provisioning does not always make business sense!

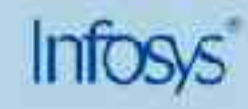

### **Managing rather than over provisioning.**

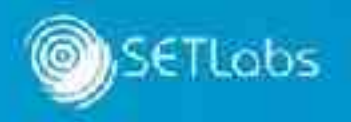

- **Treat network resources as precious!**
- **Ensure fair usage of resources by all.**
- But, provide for priority access to resource for some.

*How will it help in providing quality of service?*

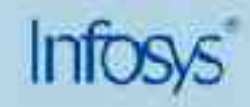

### **Benefits of** *managed* **QoS**

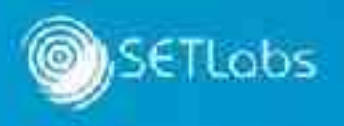

- **Enterprise networks** 
	- Priority service to mission critical application traffic.
	- Non critical traffic does not burden precious bandwidth.
	- Helps in mitigating effects of denial of service (DoS) attacks.
- **Service Providers** 
	- IP QoS is a key cornerstone.
	- Application level SLAs can be built and offered as a premium service (\$\$\$!).

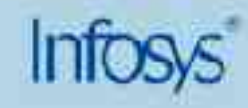

#### **Questions**

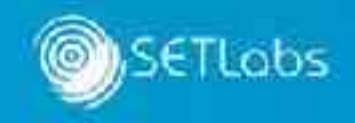

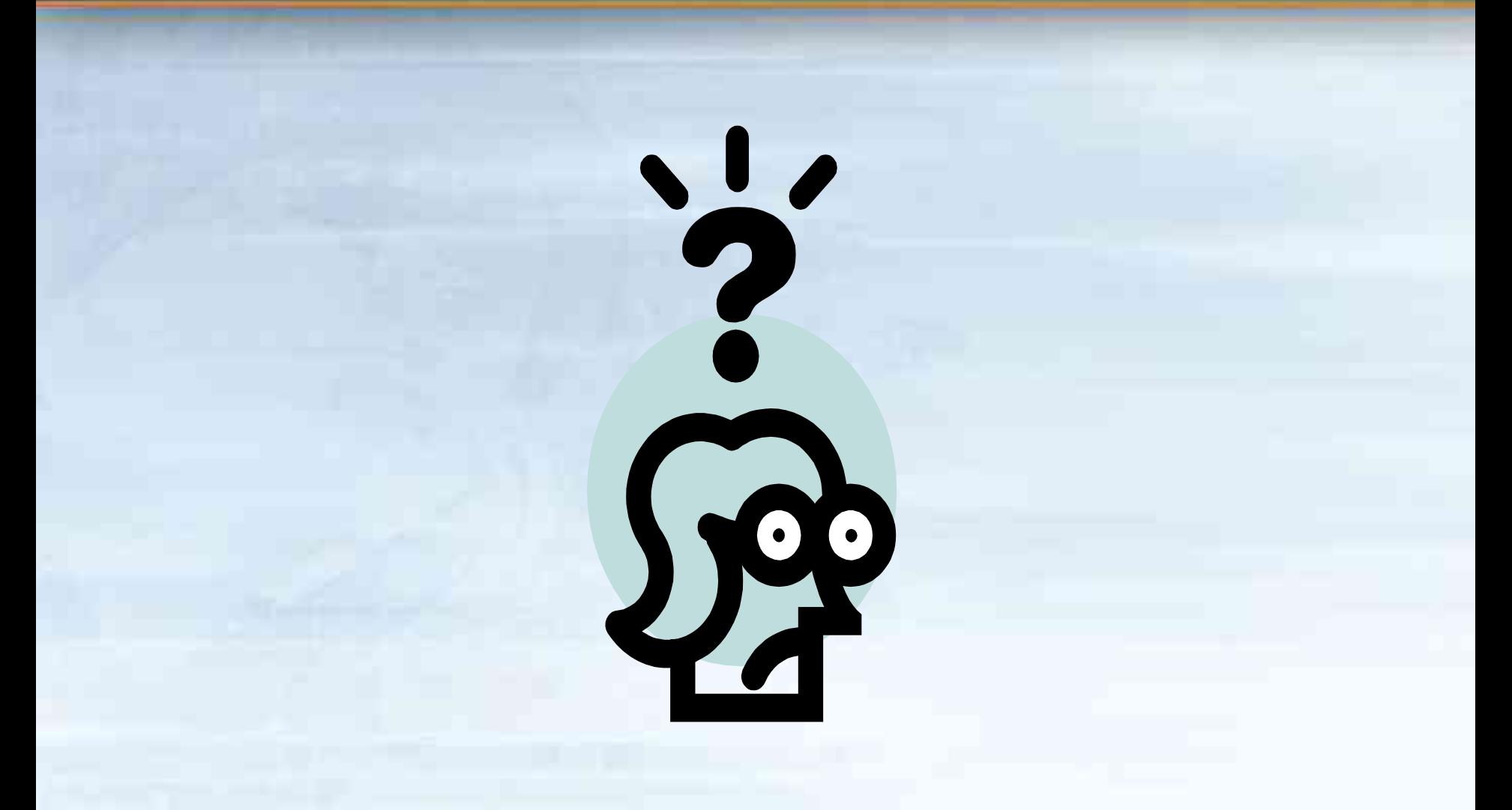

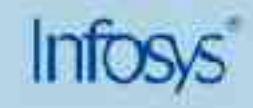

# **Session 2: QoS architectures**

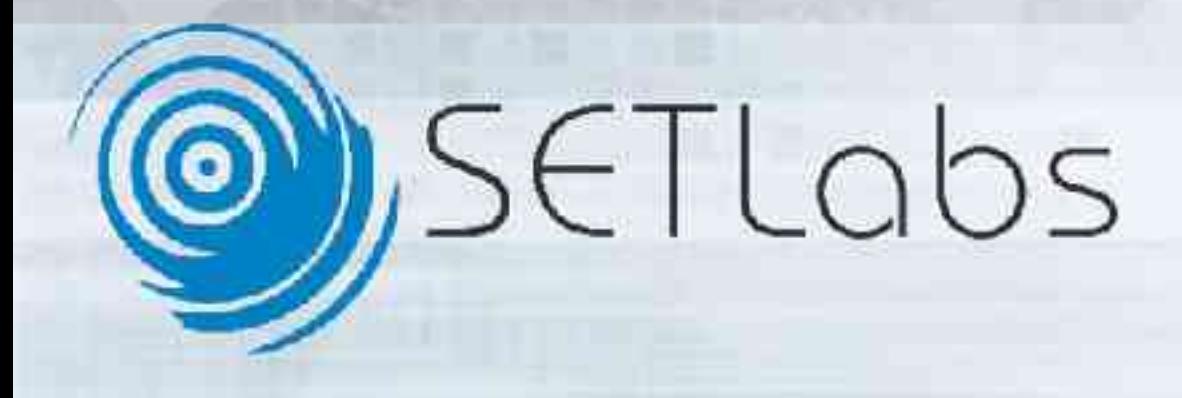

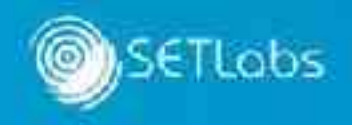

- 1981 RFC 791
	- Best Effort Service.
- 1997
	- Integrated Services (IntServ)
- 1998 RFCs 2474, 2475, 2597, 2598.
	- Differentiated Services (DiffServ)
- Now
	- DiffServ-Aware Traffic Engineering (DS-TE).

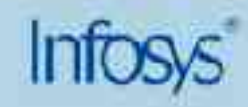

# **The DiffServ Architecture**

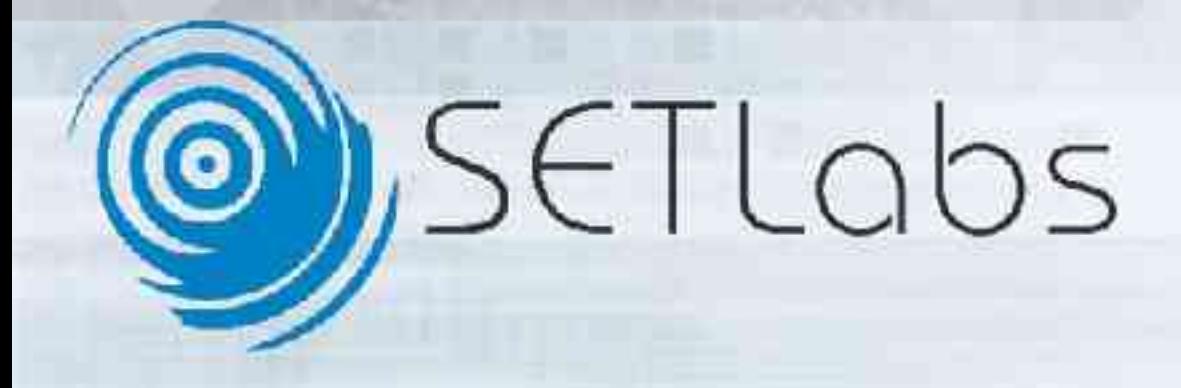

#### **DiffServ Architecture**

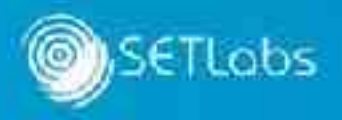

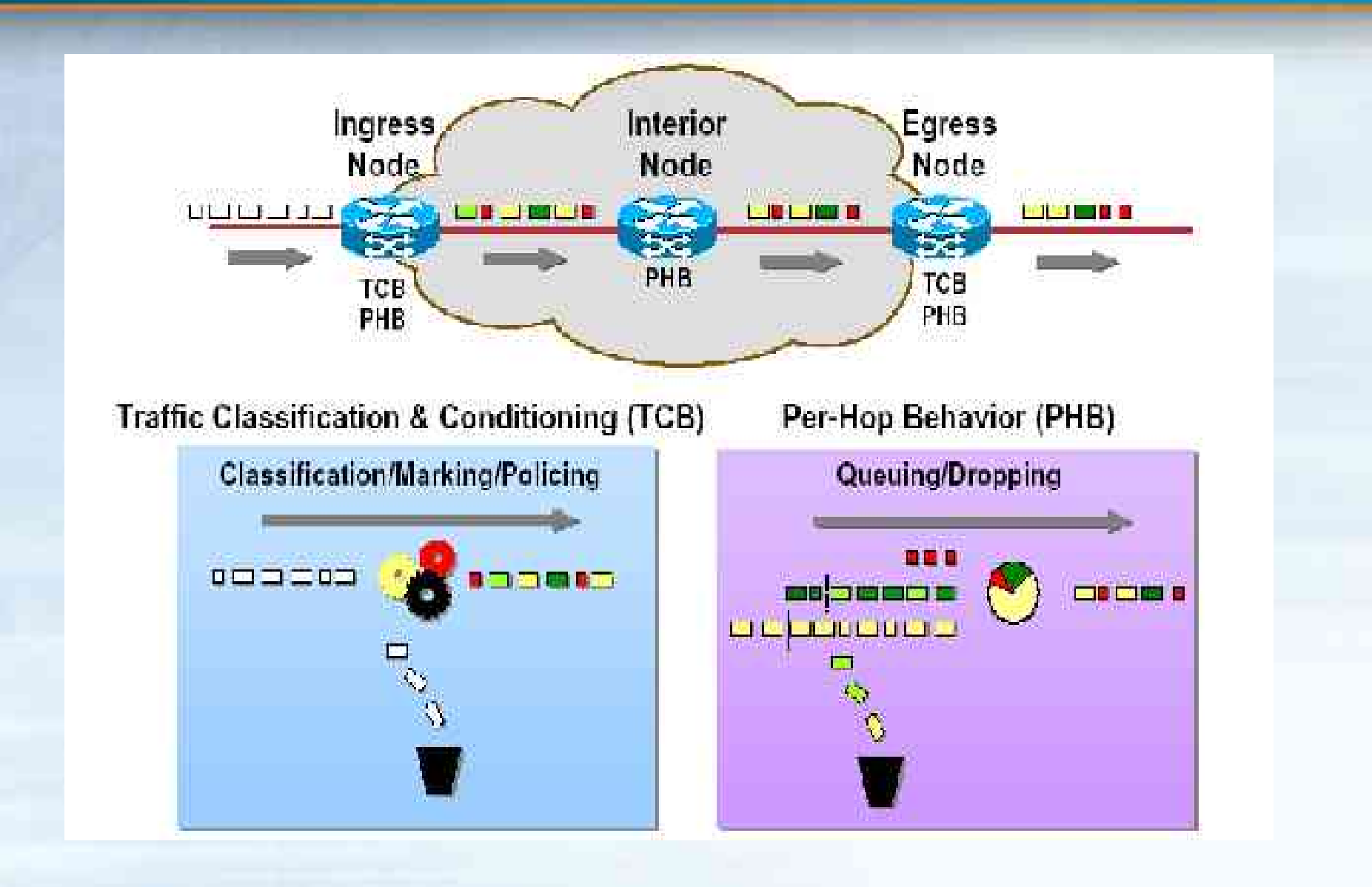

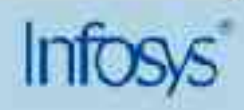

## **DiffServ: Terminology**

- DS Domain (e.g. ISP, intranet).
- **DS Boundary Node (Egress & Ingress).**
- **DS Interior Node.**
- **Per Hop Behavior (PHB).**
- DS Codepoint (DSCP).
- **DS Behavior Aggregate (BA).**

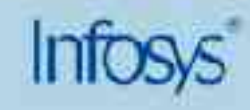

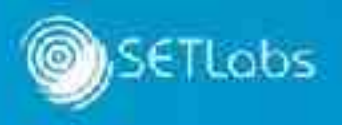

#### Simple idea

- Offer various service levels e.g. gold, silver, bronze …
- Insert expected service level in the packet as a "code point".
- DiffServ refers to the service level as a "class".
- Each router participates in providing a packet its class of service. This is called as "Per Hop Behaviour (PHB)".

*RFC 2474 defines service as 'some significant characteristics of packet transmission in one direction across a set of one or paths in a network'.*

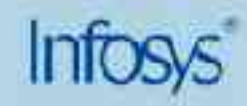

#### **How does DiffServ work? - 2**

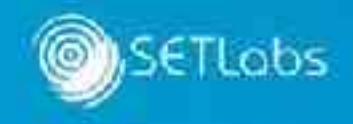

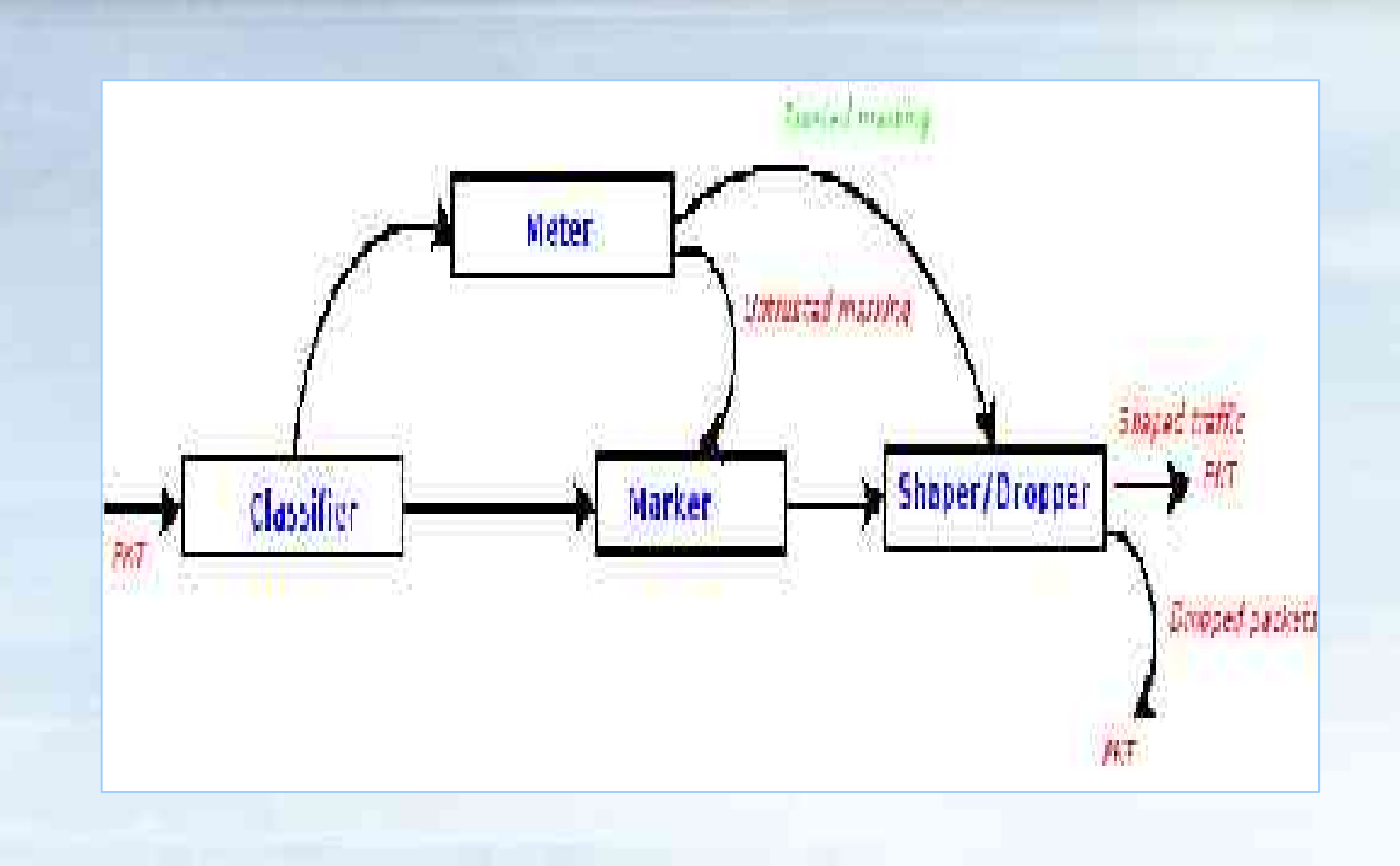

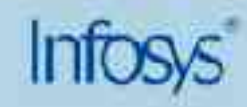

### **Classification of packets**

– …

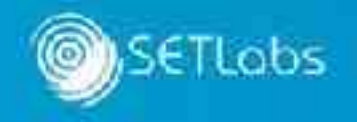

- What parameters can be used for classification?
	- Source/Destination IP addresses, Port numbers.
	- Incoming/Outgoing interface.
	- IP precedence values, DSCP value.

- **Two types of classification** 
	- BA classifier: based on behaviour aggregate.
	- MF classifier: based on multiple fields in the packet header or even the payload.

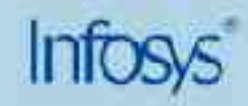

## **Marking**

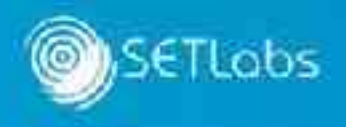

- Adding service level identification to the frames or packets.
- **Marking can be done at L2 or L3** 
	- IP TOS field.
	- DSCP field.
	- MPLS EXP bits.
	- ATM CLP bit.
	- Frame relay DE bit.
	- IEEE 802.1/q bits.

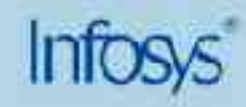

**Marking: DSCP way**

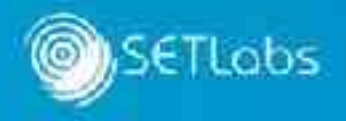

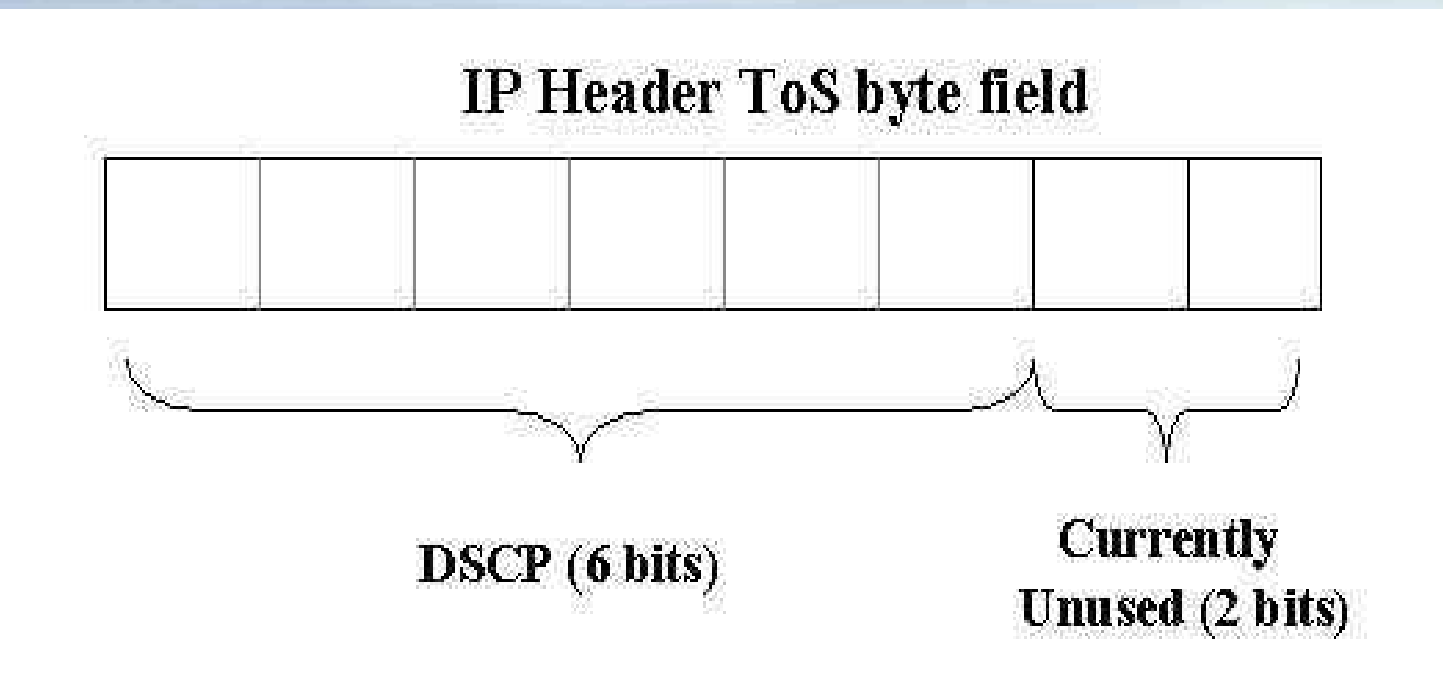

- **IP ToS field redefined in DS standard.**
- **6** bits used for codepoints (i.e. marking).

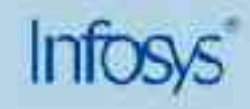

#### **Metering**

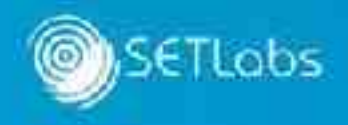

**-** Remember it's an optional service.

Typically uses a Token Bucket (TB).

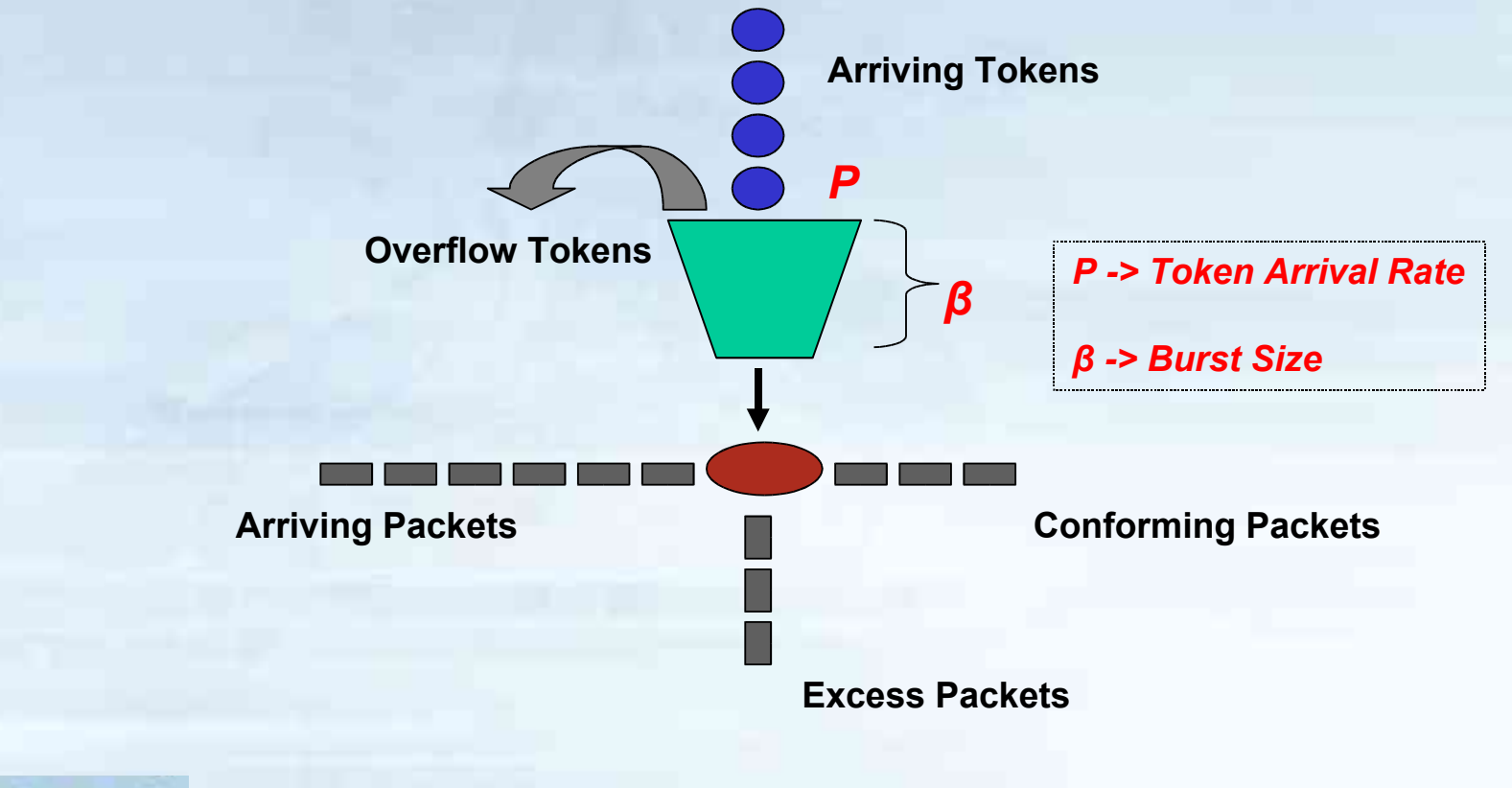

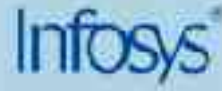

## **Policing or Shaping**

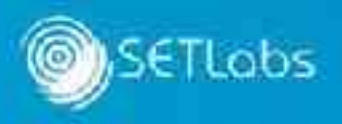

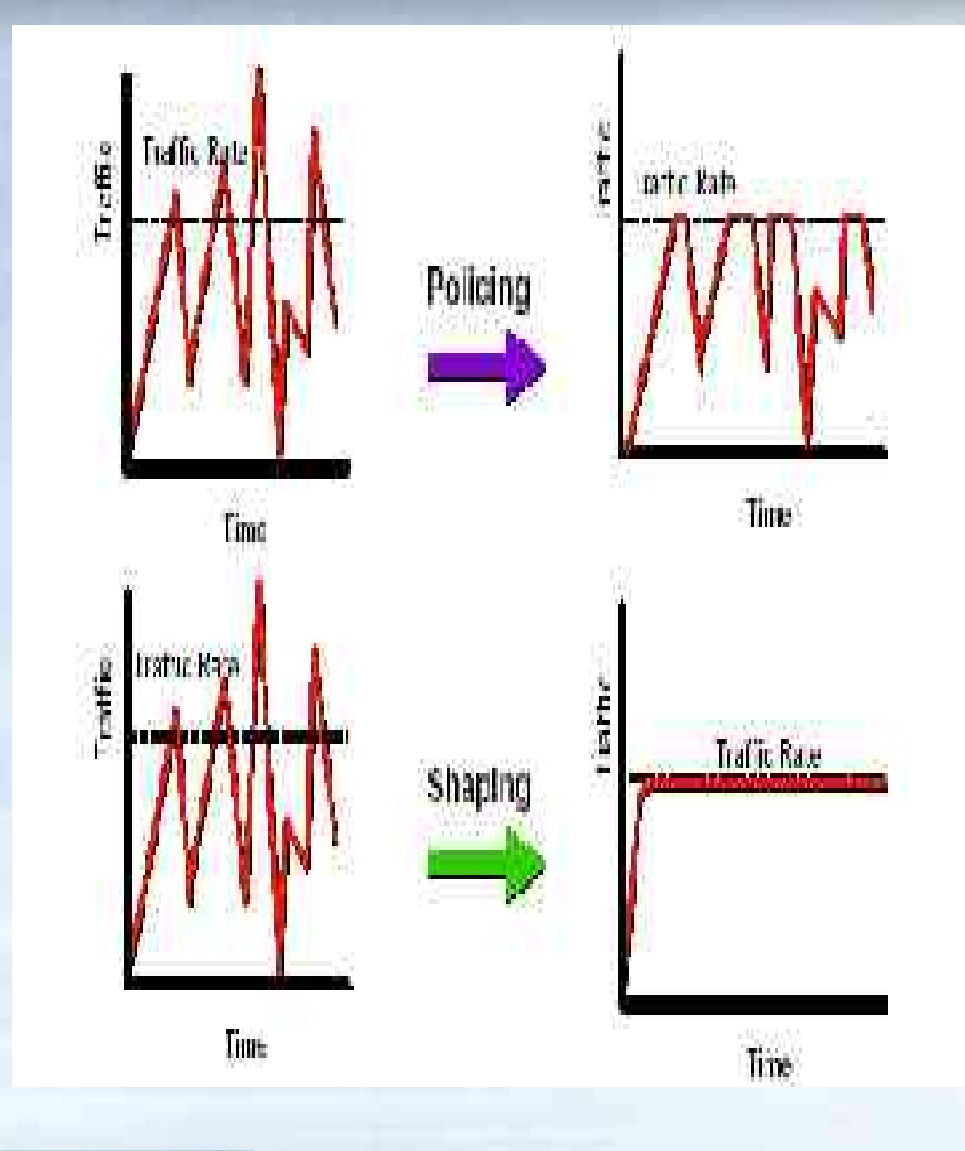

- This is used with metering.
- Policing
	- Drop non-conformant packets.
	- *Re-classify nonconformant* packets for the next hop to discard them.
	- Aggressive.
- Shaping
	- Buffer and schedule packet egress as per policy.
	- Has an effect of smoothening traffic flow.
	- Typically used for speedmismatch scenarios.

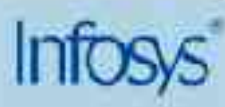

### **Queue and/or drop**

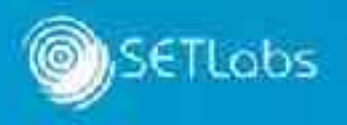

- **Queuing** 
	- Buffer packets when an interface (link) is congested.
	- Schedule egress of packets out of the buffer using a scheduling algorithm (FIFO, CBQ, WFQ …).
- **Dropping** 
	- Drop packets that cannot be buffered or are nonconformant.
	- Dropping can happen at the edge or the core.

*Which of the two is better? Dropping works believing that sources will back-off!*

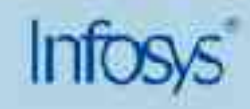

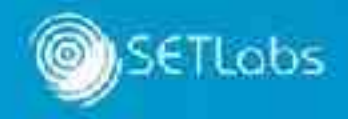

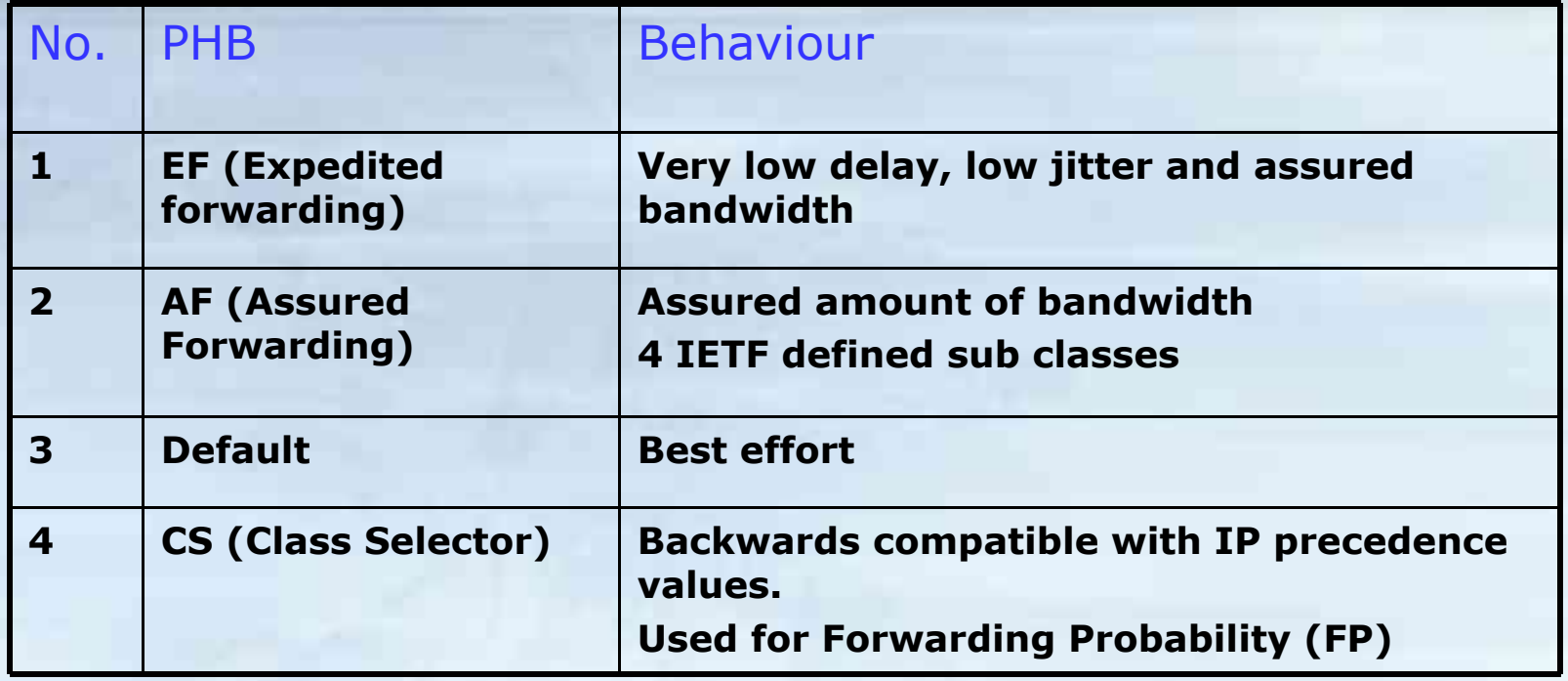

*Can you compare this with a mail service?*

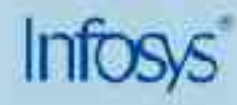

## **Interdomain DiffServ operation**

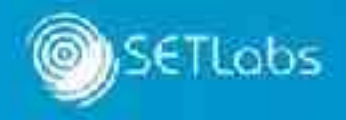

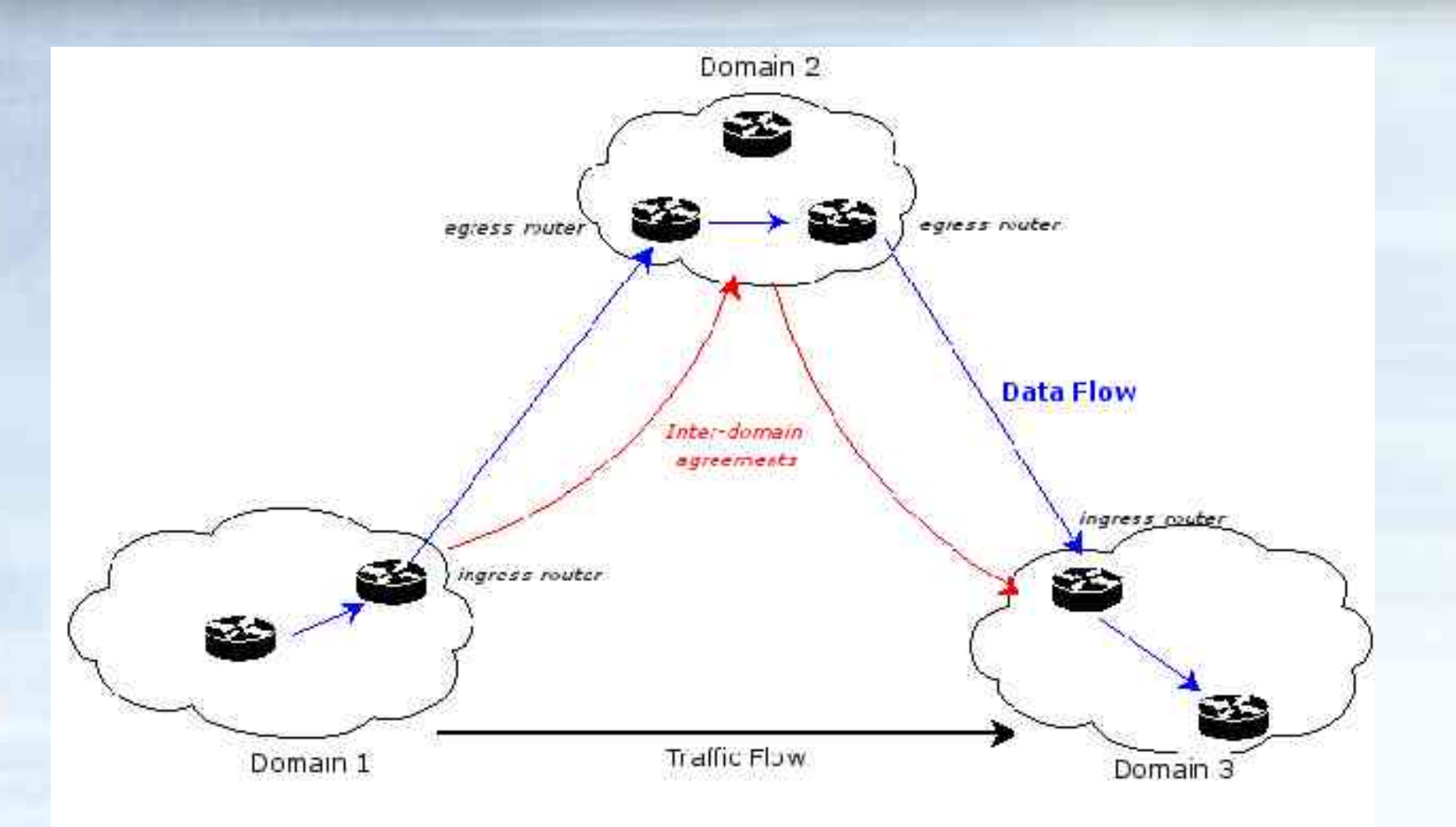

Interdomain agreements have to be brokered to ensure end-to-end QoS

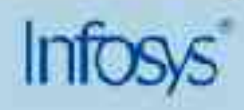
## **Interdomain DiffServ operation - 2**

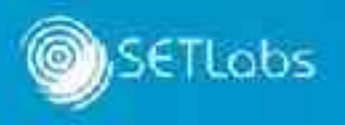

**- Bandwidth Broker (BB) typically used for interdomain** negotiation.

- **BBs use SLAs and TCAs for negotiation** 
	- **Service Level Agreement (SLA):** A set of parameters and their values which together define the service offered to a traffic stream by a DS domain.
	- **Traffic Conditioning Agreement (TCA):** A set of parameters and their values which together specify a set of classifier rules and traffic profiles.

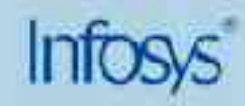

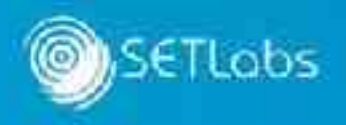

- **Assumption:** Needs of domain 1 towards domain 3 are satisfied by a 64kb/s flow of premium traffic.
- **Steps in brief:** 
	- BB1 negotiates a SLA with BB2.
	- BB2 admits the SLA provided resources are available.
	- BB1 then negotiates the TCA with BB2.
	- Negotiated TCA is used to configure appropriate routers.
	- BB2 may negotiate with BB3 for premium services if required prior to admitting SLA request from BB1.

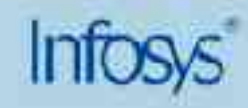

## **The IntServ Architecture**

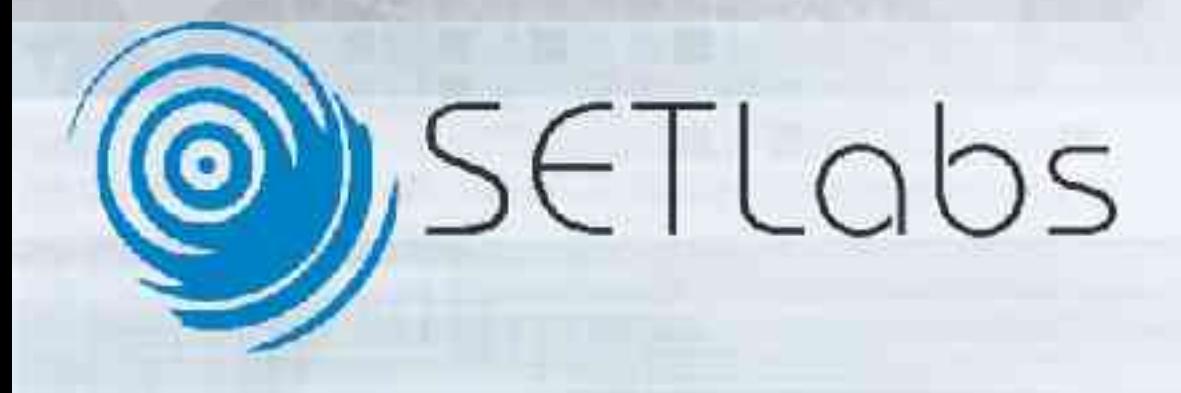

## **Why IntServ? - 1**

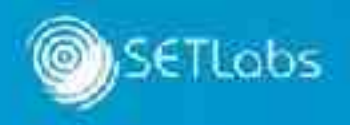

- **Analogy of telephone call.** 
	- Caller requests for resources from the telco for setting a session with receiver.
	- Telco admits or rejects the call depending on available resources.
	- Once admitted, allocated resources *remain* allocated till the call is terminated by either end-point.

*Try explaining this using the DiffServ concept?*

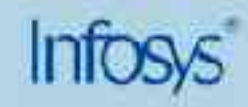

## **Why IntServ? - 2**

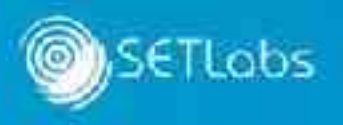

- Certain applications expect uniform service level for the entire duration of the call/session/flow.
- DiffServ does not have a concept of a "call" (or session / flow)
	- DiffServ is incapable of handling flows.
- Other limitations include lack of admission control.

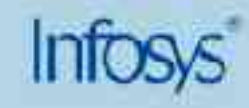

#### **IntServ Basics - 1**

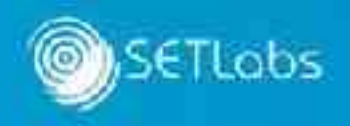

- **Defines two service classes** 
	- Controlled Load service
		- No fine grained guarantees provided.
		- Bandwidth reservation necessary. (limited)
		- Additional packets receive best effort service.
	- Guaranteed Service class
		- Provides firm bounds on throughput and deterministic upper bounds on packet delay.
		- Designed for intolerant real time applications (CBR, rt-VBR, interactive multimedia)

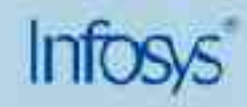

#### **IntServ Basics - 2**

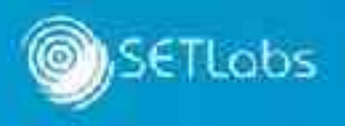

- Applications need to know the characteristics of the traffic before hand.
- **Hosts "signal" the network to request for resources to** meet traffic requirements.
- The network performs admission control and either accepts or rejects the resource reservation request.

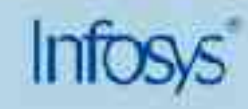

#### **IntServ**

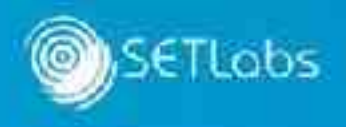

**- IntServ provides QoS guarantees to individual** application sessions or flows.

- **Three components** 
	- Sender specification  $(T_{\text{spec}})$ .
	- Receiver specification  $(R_{\text{spec}})$ .
	- Signaling by sender and receiver to network components.

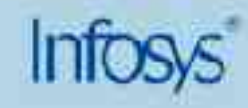

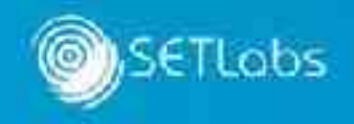

Key component.

- **Done using ReSerVation Protocol (RSVP)** 
	- Signaling resources for a call.
	- Maintaining and tearing down resources during and after the call respectively.

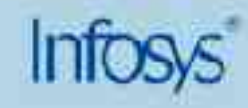

## **RSVP signaling**

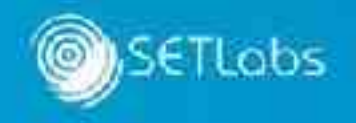

- **RSVP signaling uses following messages** 
	- PATH
	- RESV
	- PATH TEAR
	- RESV TEAR
- $\blacksquare$  PATH and RESV messages include T<sub>spec</sub> and R<sub>spec</sub> respectively.

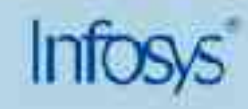

## **RSVP signaling**

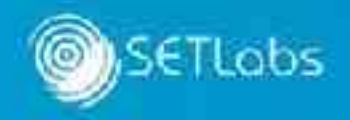

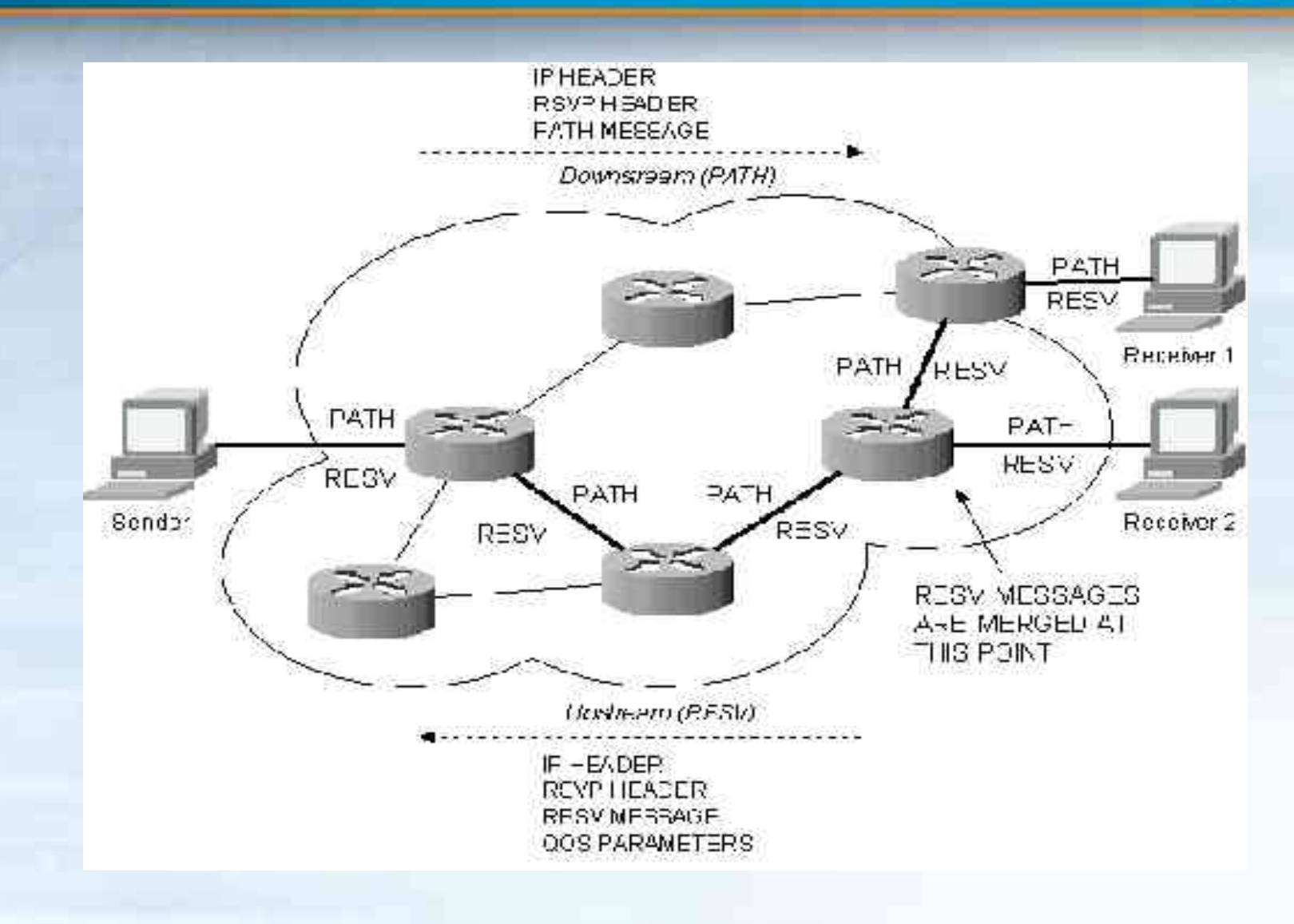

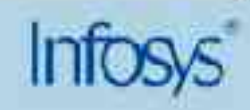

### **RSVP: Effect on routers**

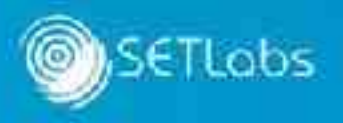

- RSVP signaling causes each router in the path to allocate required resources for the flow.
	- This state information has to be maintained for the during of the flow.
	- When the flow ends, the state information is removed and the resources de-allocated.

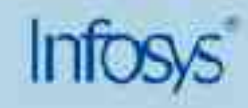

## **RSVP: Logical components**

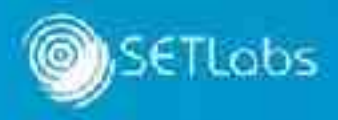

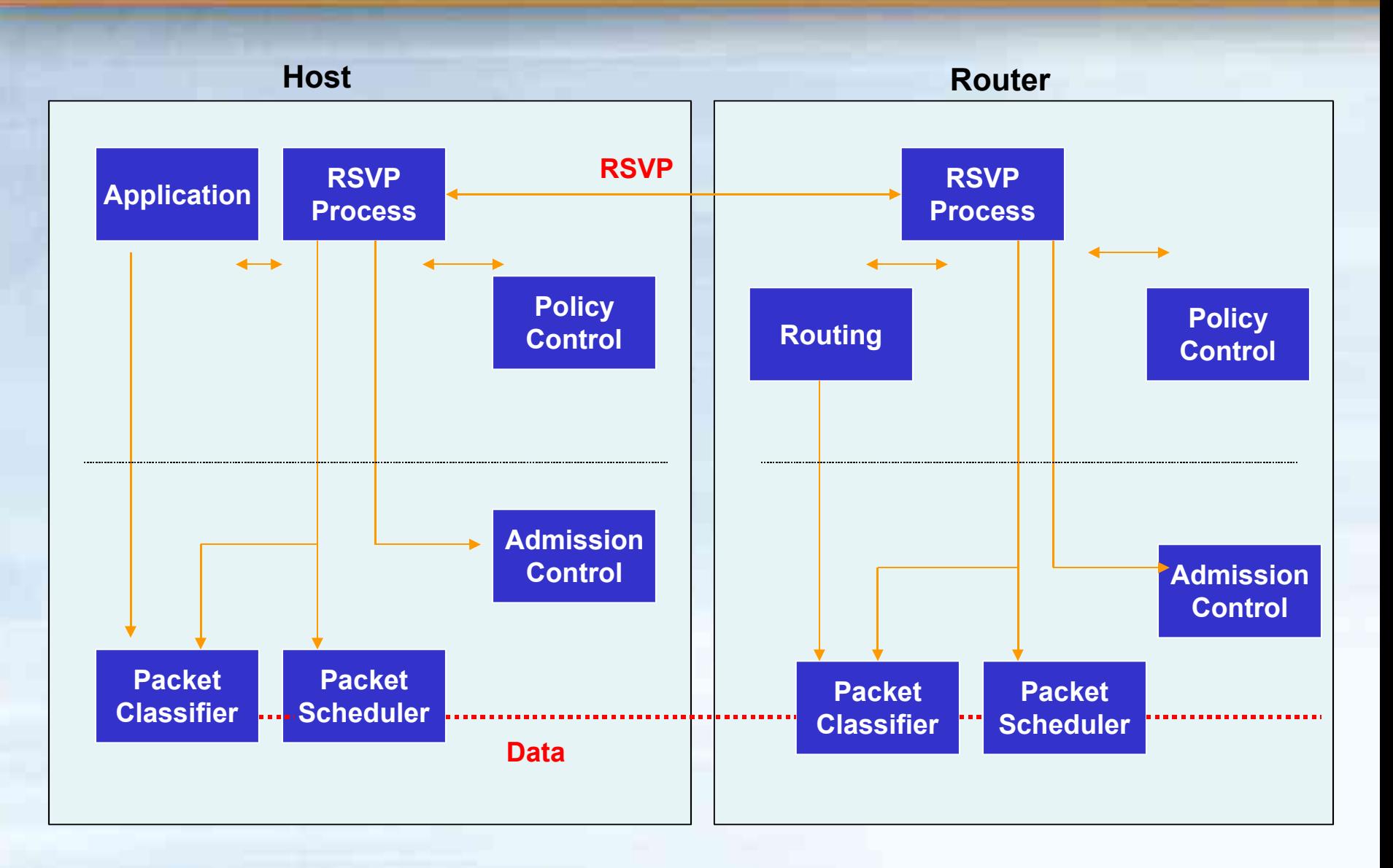

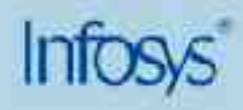

## **Benefits and drawbacks**

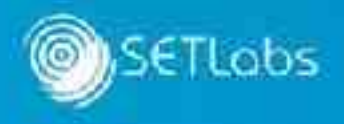

### **Benefits**

- Policy based deployment simple using COPS.
- Largely automatic operation due to RSVP.
- Flow level granularity.

- **Drawbacks** 
	- Signaling overheads in a global network are high.
	- Operational overheads are large for large number of flows.

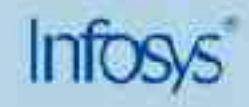

## **IntServ vs. DiffServ**

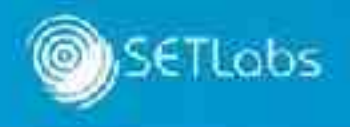

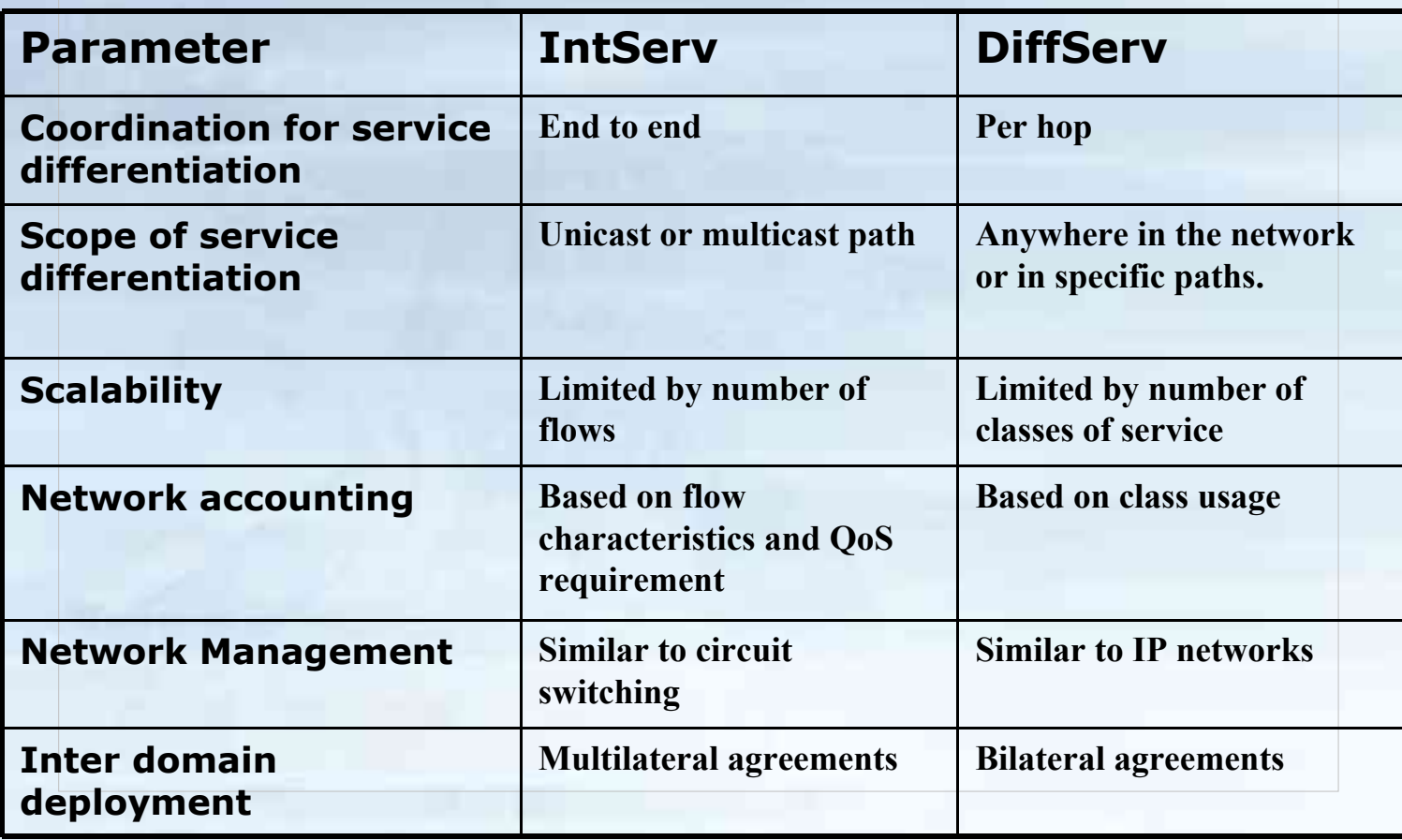

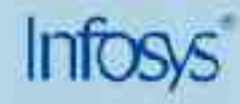

## **Choosing between the two**

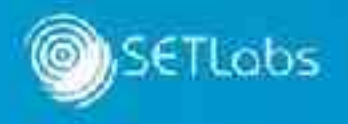

- Choose IntServ for:
	- Guaranteed bandwidth, end-to-end QoS.
- Choose DiffServ for:
	- High scalability
- **But don't we require all this!** 
	- Can't we use the best of both worlds?
	- IntServ is obsolete.

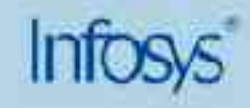

## **Deployment options**

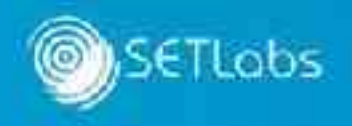

- **Mostly router based** 
	- E.g. Cisco platforms like 26xx, 36xx, 72xx …
	- Linux based solutions for DiffServ (exciting option for lowcost deployments, experimental setups).

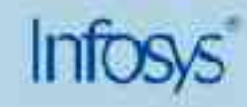

# **DS Aware MPLS Traffic Engineering**

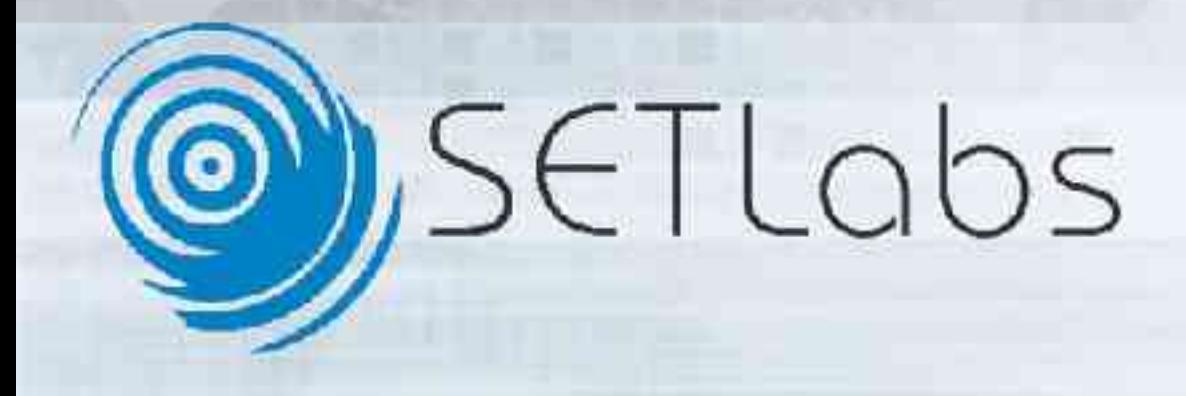

## **MPLS : A micro introduction!**

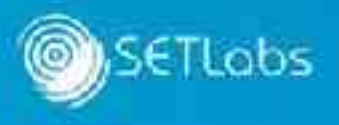

- **Specifies mechanisms to manage traffic flows between** different hardware, machines, or applications.
- **Maps IP addresses to simple, fixed-length labels**
- **Interfaces to existing routing protocols such as RSVP,** OSPF etc.
- Supports the IP, ATM, and frame-relay Layer-2 protocols

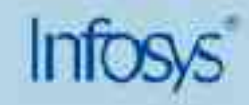

#### **MPLS operation: Steps**

ETLobs

- Label creation and distribution
- **Table creation at each router**
- **Label-switched path creation**
- Label insertion/table lookup
- **Packet forwarding**

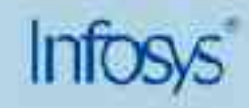

### **MPLS benefits**

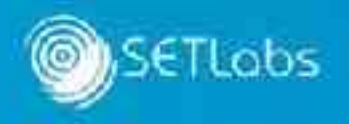

- **Improves packet-forwarding performance in the** network.
- Supports QoS and CoS for service differentiation.
- **Supports network scalability.**
- **Helps builds interoperable networks.**

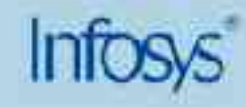

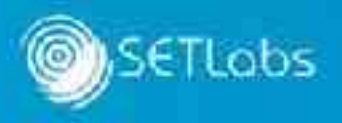

- **DS Aggregation** 
	- Packets in the same flow are marked with a common DSCP.
- **MPLS aggregation** 
	- Packets in the same flow are marked with a common Forwarding Equivalent Class (FEC) in the MPLS label/

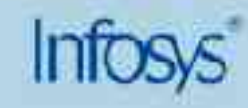

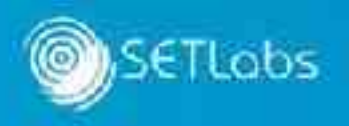

- **DS core processing** 
	- PHB (dropping & queuing) based on the DSCPs.
- **MPLS core processing** 
	- Packets are processed in the core based on labels.

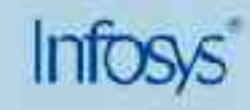

#### **Power of two!**

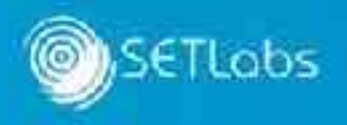

- **DiffServ aware Traffic Engineering relies on both DS and** MPLS for effective operation.
- **Problems:** 
	- Make MPLS aware of the DiffServ DSCP value.
- **Solution: Use the EXP field in the MPLS header** 
	- E-LSP
		- Queue" inferred from Label and EXP field
		- "Drop priority" inferred from label and EXP field

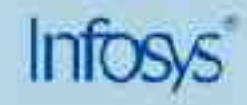

## **Traffic engineering**

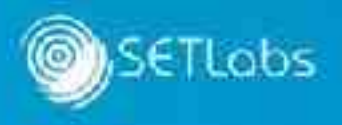

**Process that enhances overall network utilization by** attempting to create a uniform or differentiated distribution of traffic throughout the network.

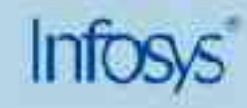

### **The need for TE**

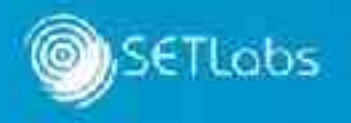

- **IP routing (Destination address based best /shortest path** selection)
	- Over utilization of certain paths while others are under utilized.
- **Basic traffic engineering** 
	- Find and set up best path to a destination with certain characteristic.

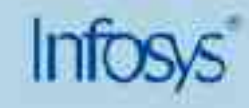

## **QoS and Routing**

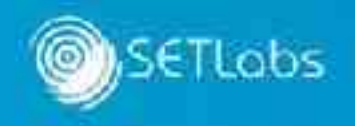

- **IP QoS is "routing-unaware".**
- **IP QoS focuses on resource allocation, while routing** focuses on path selection.
- Constraint-based routing
	- Select path that satisfies resource constraints, e.g. bandwidth

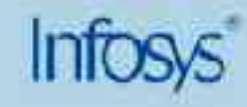

## **MPLS traffic engineering - 1**

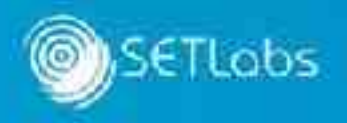

**• MPLS provides constraint-based routing.** 

- Uses a L3 source routing approach.
	- Ingress routers set up path across the network using Forwarding Equivalent Class for resource allocation.
	- Such traffic engineered Label Switched Paths are called as "traffic engineering tunnels"
	- The LSPs are created independently, specifying different paths that are based on user-defined policies

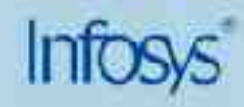

## **MPLS Traffic Engineering - 2**

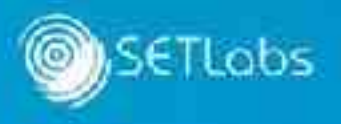

- Complex relationship between MPLS-TE components.
	- IGP for advertising link capacity and other information.
	- Constraint based Routing selects links that satisfy the constraint specified for the traffic flow.
	- 'RSVP' used for admission control.
	- LSPs used for forwarding.

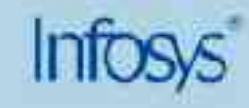

## **MPLS TE and QoS**

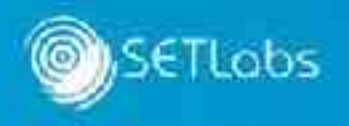

- **MPLS TE supports aggregate behaviour.** 
	- Does not provide granularity to a DS class level.
- **Tight constraints can be provided if:** 
	- Constraint based routing is provided per class.
	- Admission control is provided per class.

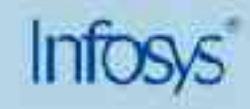

## **Guaranteed bandwidth services**

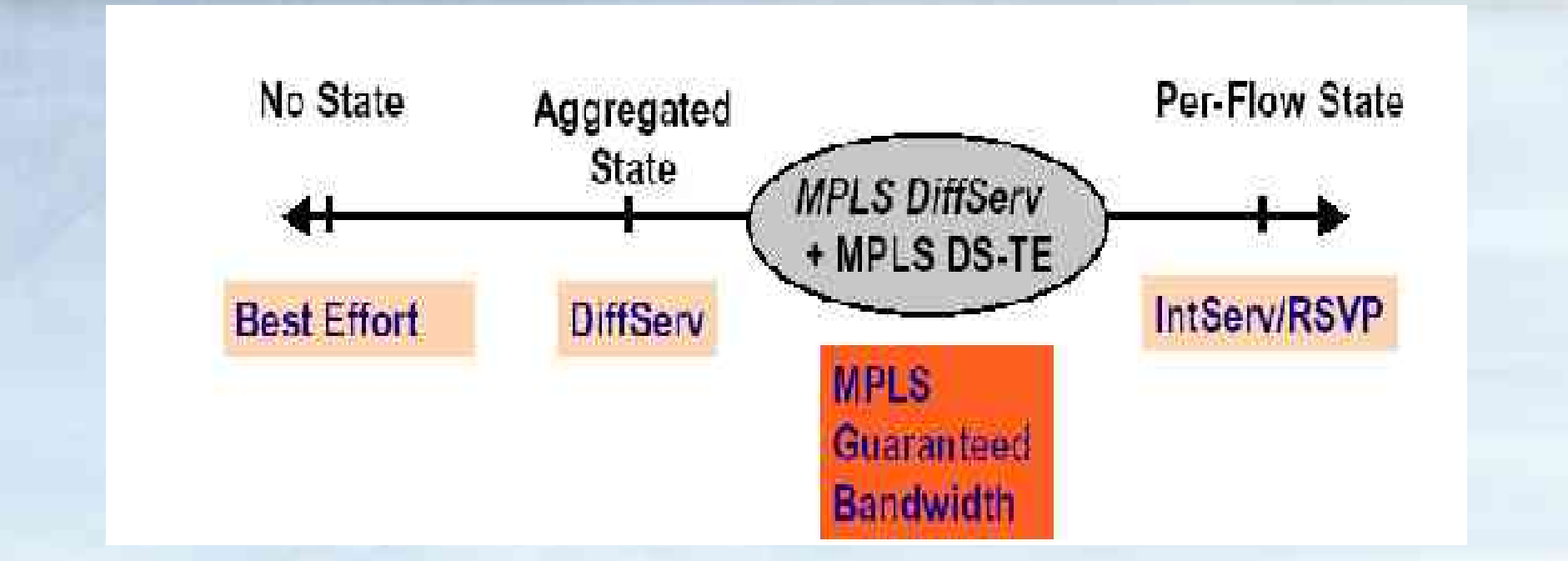

- How are we benefited?
	- Efficiency of DS.
	- Admission control as in IntServ.
	- Guaranteed bandwidth.

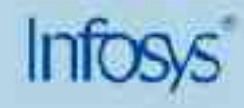

**SETLObs** 

#### **Summary**

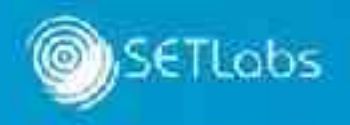

- Varying QoS architectures.
- DiffServ is the dominant candidate for a global and scalable deployment.
- **DiffServ with MPLS and traffic engineering is a potent** combination.

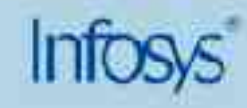

## **Questions**

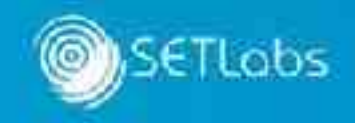

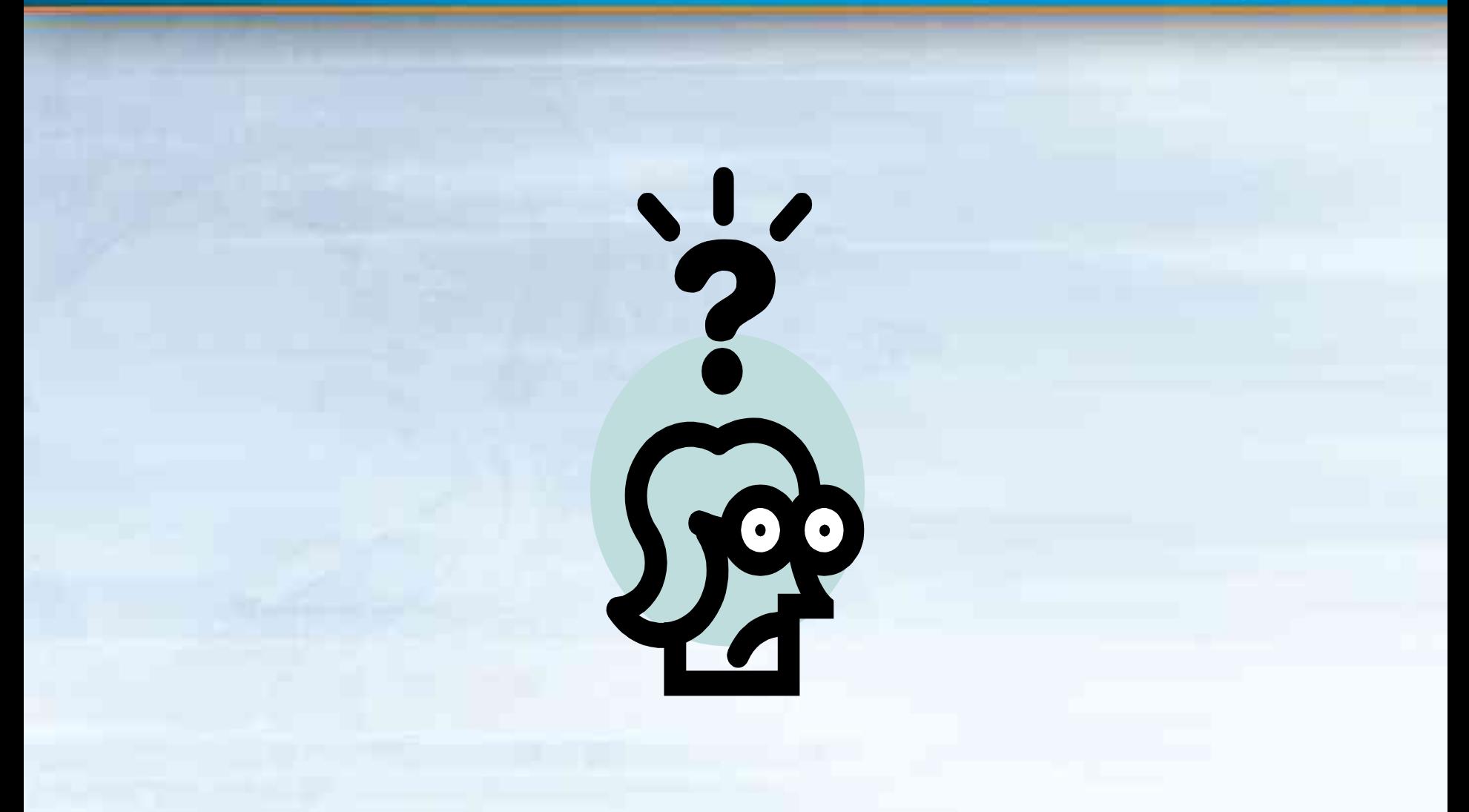

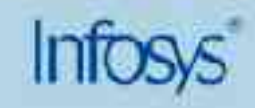

## **Session 3: Deploying DiffServ - Best Practices**

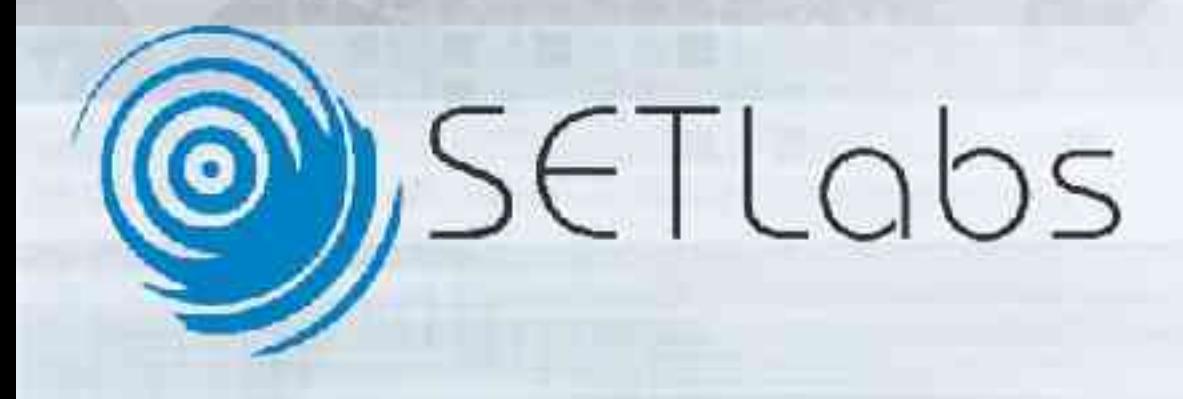

## **Network architecture – 1**

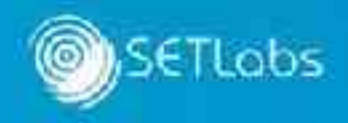

**CORE NETWORK**

#### **DISTRIBUTION NETWORK**

**ACCESS NETWORK**

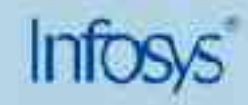

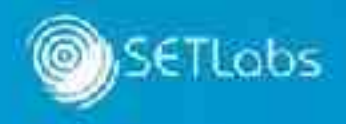

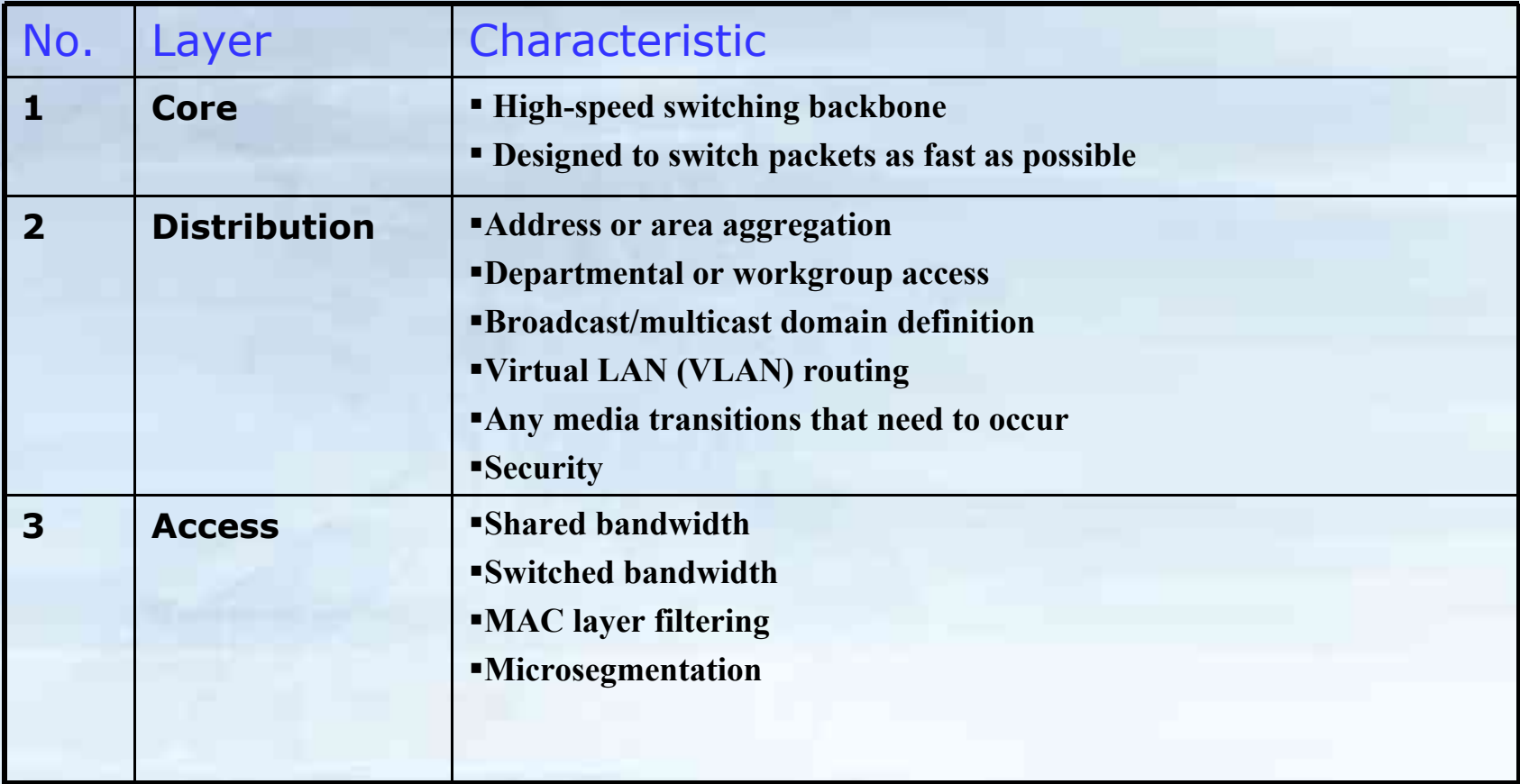

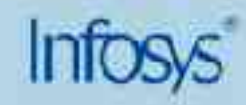
# **DiffServ deployment**

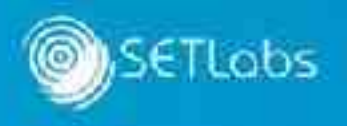

- **Align DiffServ deployment with each layer's** characteristics
	- Do not break the structure by assigning wrong DiffServ responsibilities to network layers.
	- Remember the primary DiffServ functions are:
		- Packet classification.
		- Packet marking.
		- Queuing and/or Dropping.
		- Policing and Shaping with optional metering.

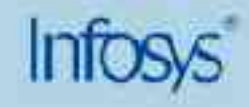

# **Latency of DiffServ functions**

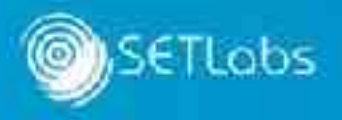

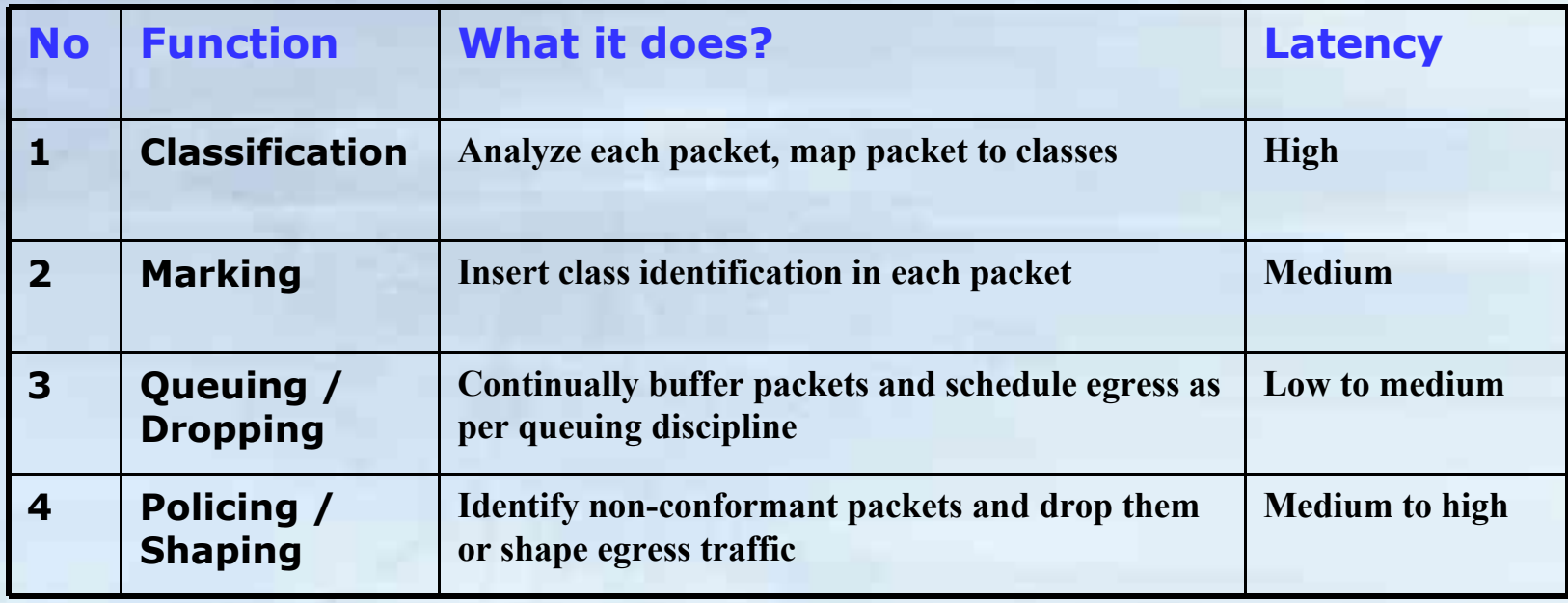

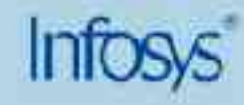

# **DiffServ functions and network hierarchy**

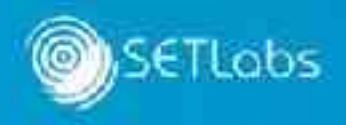

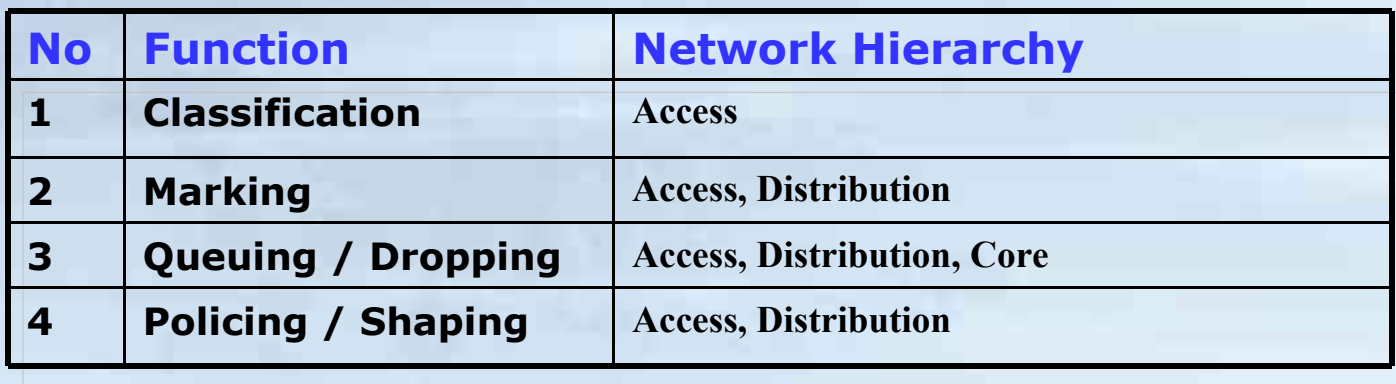

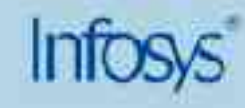

# **Deploying QoS**

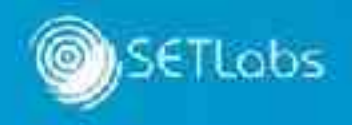

- **Understand application requirements**
- **Define QoS policy**
- Test, test, test …..
- **Fine-tune policy (trash and restart if required)**
- **Deploy QoS**
- **Monitor flash points and continually tune the QoS**

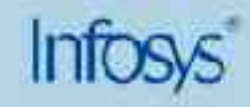

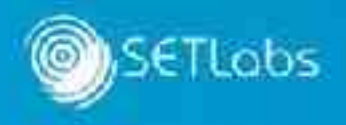

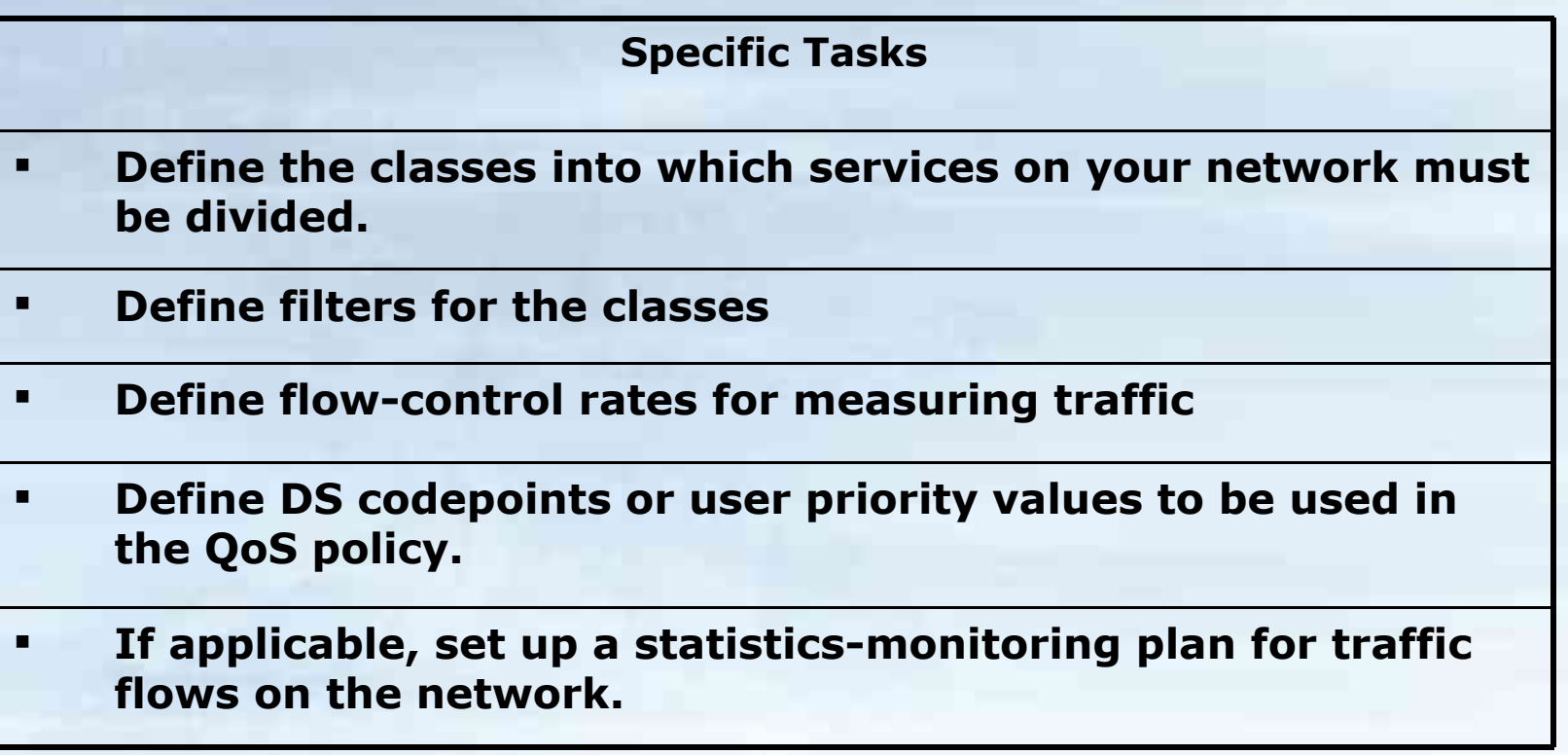

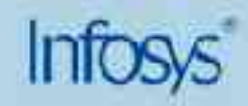

# **QoS Policy: Defining classes**

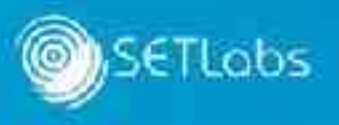

- **If your company offers SLAs, analyze them thoroughly.** 
	- Its possible that same applications have been offered to customers with different priorities.
- **Is your network carrying "disruptive" traffic?**
- What mission critical applications does your network support?
- **Please verify everything with measurements.** 
	- This will reduce fine-tuning efforts in the future.

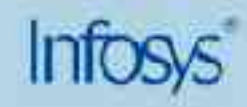

# **QoS Policy: Designing filters**

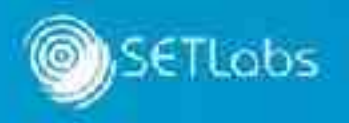

- Normally you will have one filter per class.
- Consider use of in-bound and out-bound filters for special applications, e.g. ftp.
- Use advanced tools for application recognition.

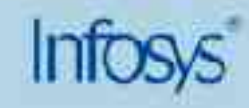

# **QoS Policy: Defining the flow control**

- Use metering if required for specific classes
	- Not all classes need to be metered.
	- Metering will put extra overhead on the routers.
- Metering is useful if
	- SLA guarantees a network load dependent service to a class
	- Traffic from a lower category class tends to flood the network.
- Define the metering (token bucket) parameters in conformance with your policies.

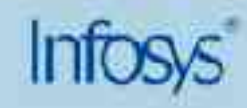

# **QoS Policy: Using the DS Codepoints**

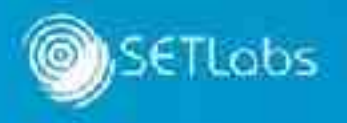

- Use the DS Codepoints judiciously.
	- E.g. EF will be assigned to the highest priority traffic and so on..

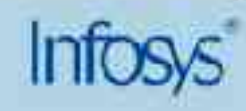

# **QoS Deployment**

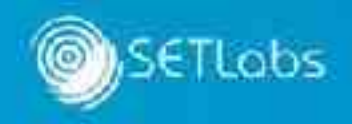

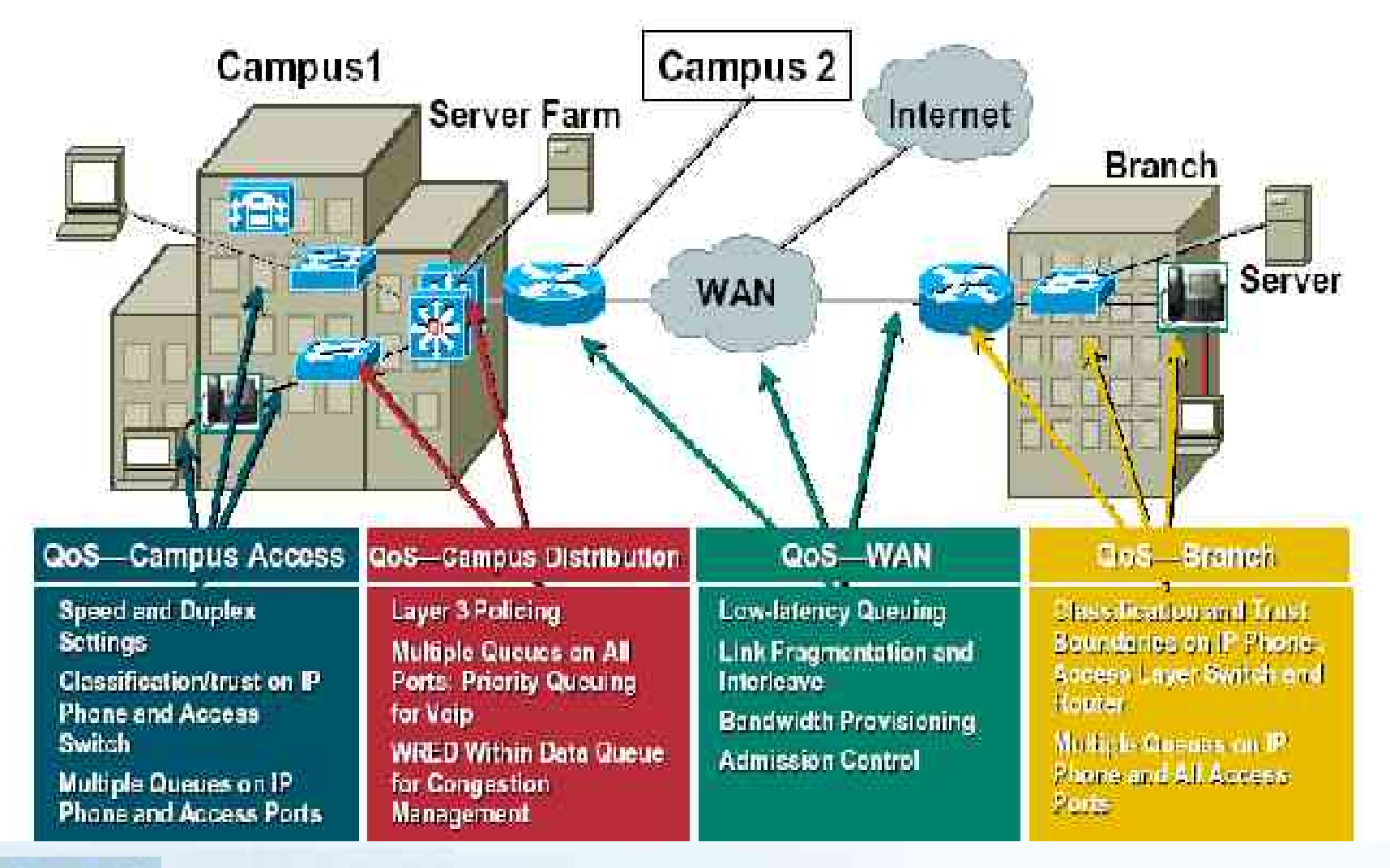

# **Configuring QoS for Voice over IP**

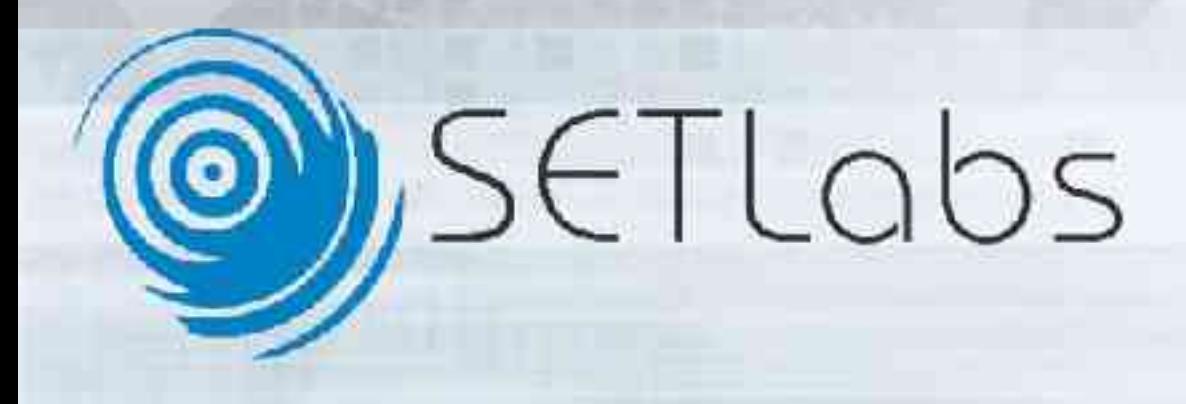

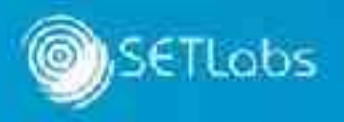

- VoIP is being widely deployed on the enterprise and Internet scale too.
- Voice is delay and jitter sensitive.
- **-Lost** / inaudible voice is more irritating than a jittery video clip!

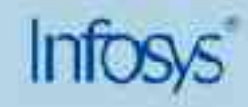

### **Scenario**

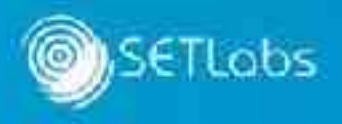

- Consider a large enterprise network with a large number of VoIP users, say 10s of thousands
	- Enterprise has mission critical applications also running on the same backbone.
	- Also, the usual non-critical disruptive applications are vying on bandwidth!

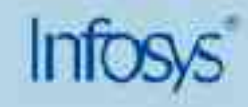

### **Process**

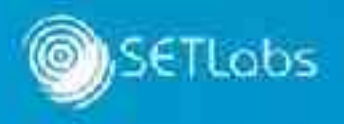

- Use the best practices flow we discussed earlier.
- Key information to have before proceeding:
	- Bandwidth required by mission critical applications.
	- Average and minimum bandwidth required by voice.
	- Access layer technologies.
- We will assume that we can classify voice traffic using appropriate filters (port numbers, …)

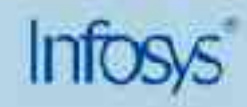

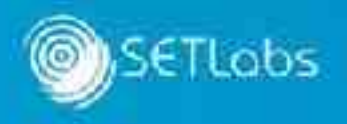

- **Marking** 
	- Do not mark voice packets in a manner that would cause them to be dropped later.
		- E.g. if you mark a voice packet with  $DE = 1$ , there is a great chance of the packet being dropped somewhere down the line.

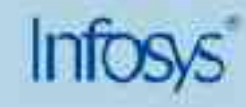

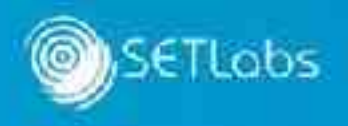

- Queuing
	- Put voice traffic in a high priority queue.
	- Ensure bandwidth allocated to voice is more than the average aggregate.
	- Use a low latency queuing algorithm e.g. strict priority queuing.
		- Using algorithms like WRED is not suggested.

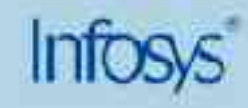

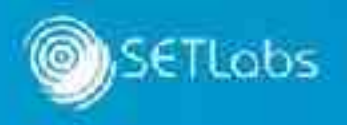

- **Handling voice** 
	- What will happen if voice packets get fragmented?
	- Voice packets should never be fragmented (ideally)!
		- Use appropriate fragmentation size on access links.
- Configuring link layer protocols
	- E.g. frame relay itself has primitive QoS functions (e.g. CIR, Bc etc.) configure them appropriately.
	- Ensure link layer efficiency is high to handle voice.

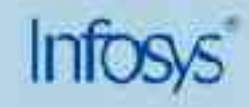

- Be aware of the serialization delay on slow access links.
- Use link layer fragmentation and interleaving for optimal voice performance.

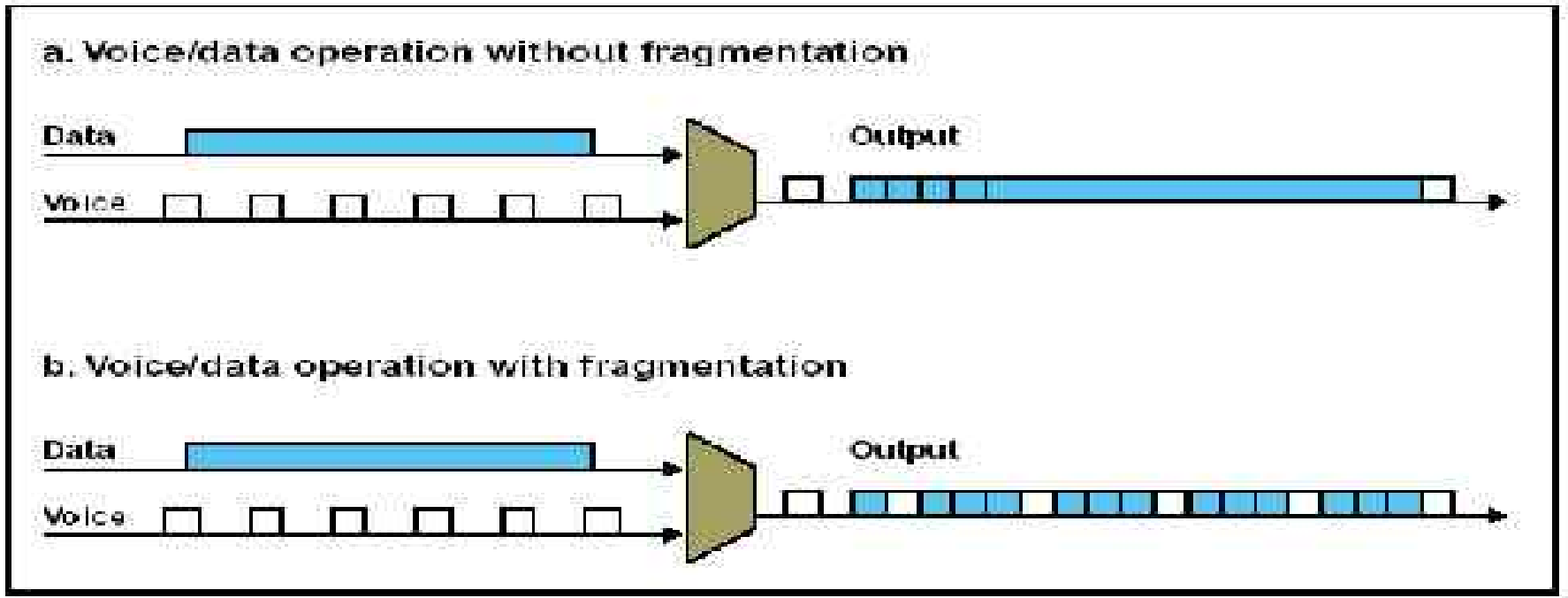

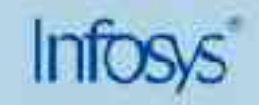

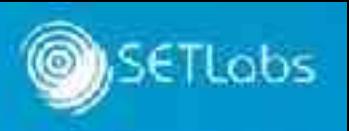

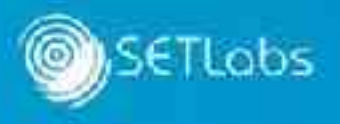

 Understand VoIP signaling well. You may have to integrate VoIP signaling and QoS signaling together.

- **Case**: there is not sufficient bandwidth to allow a new VoIP call of satisfactory quality
	- How do inform the VoIP gateway of this condition?
	- Routers typically offer integration of RSVP and H.323/SIP for integrated VoIP call setup and QoS. Use such features.

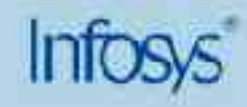

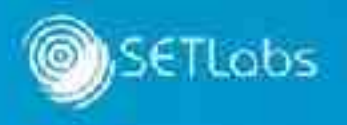

- Are you using an ISP to carry your VoIP traffic?
	- You should have appropriate SLAs with your ISPs.
	- Ensure that voice traffic belongs high(est) priority class provided by the ISP.
	- Ensure that voice traffic does not violate traffic policies.

- Are you using a VPN for the transit through the ISP?
	- Ensure that QoS markers (e.g. DSCP) are copied into the VPN protocol header as well. (e.g. IPSec headers).

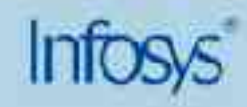

**After this**

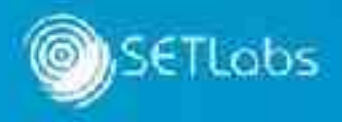

**.** Implement the network and reap the benefits of VoIP.

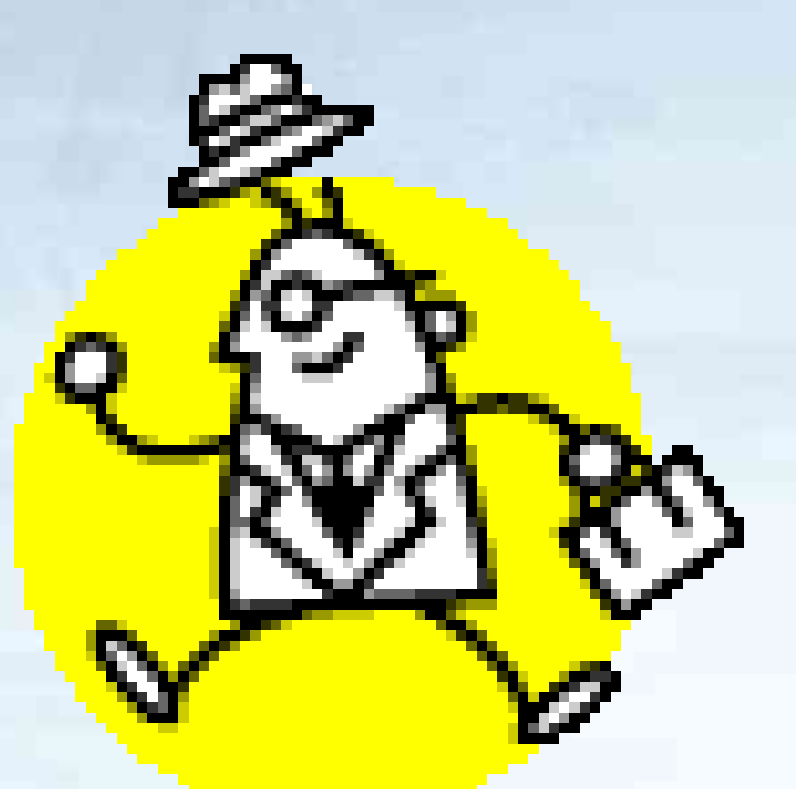

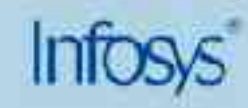

### **Summary**

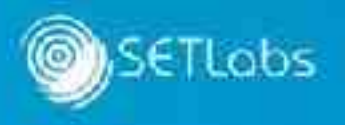

- We discussed the need to map QoS deployment to the network architecture.
- Always plan the QoS deployment in details. It saves patch-work in the future.
- **Post implementation monitoring is essential.**
- **If possible choose platforms that provide Policy-based** Management of QoS deployment.

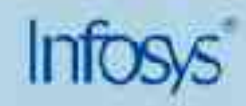

### **Questions**

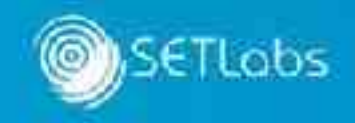

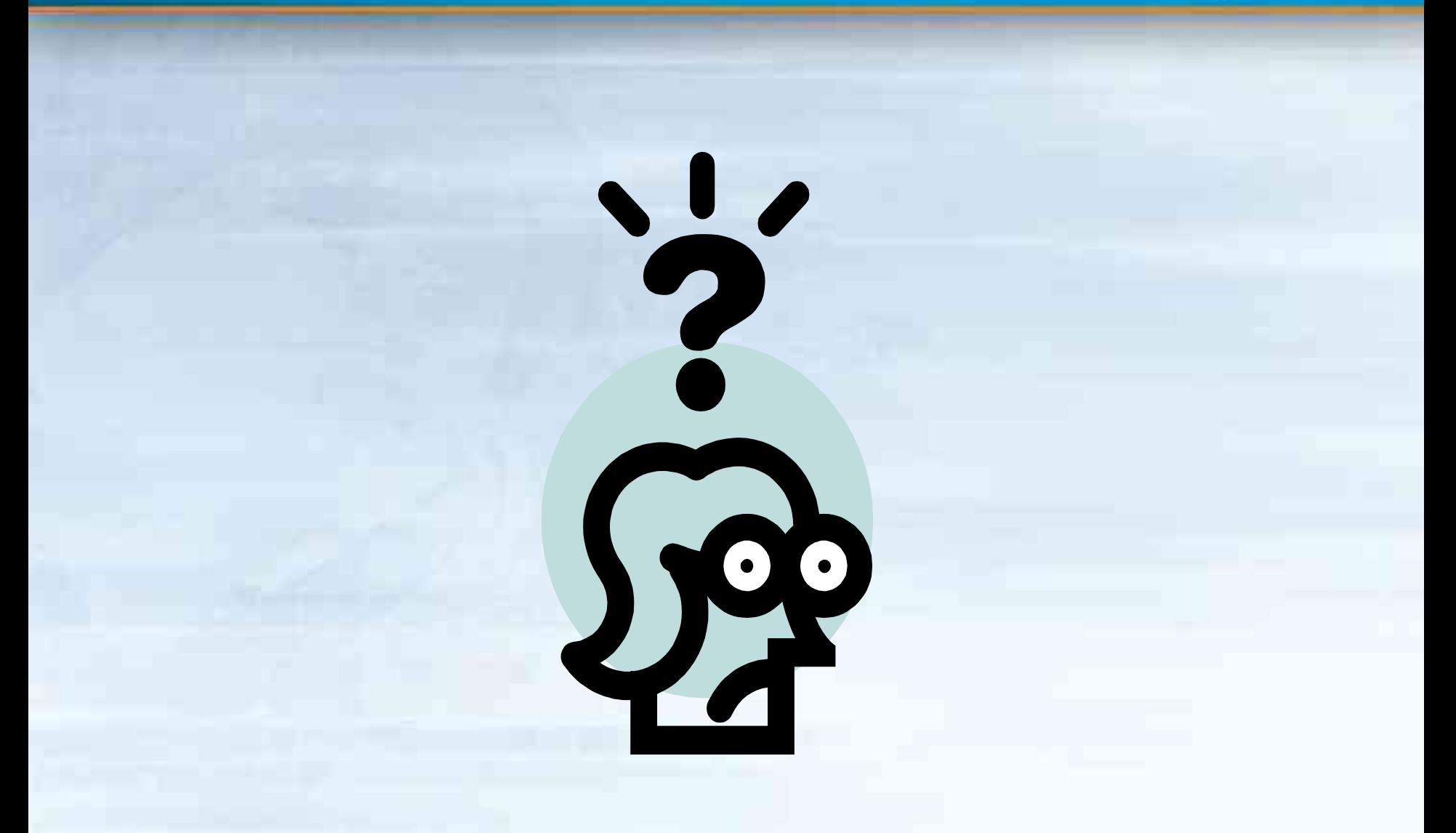

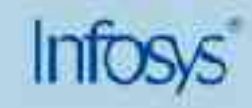

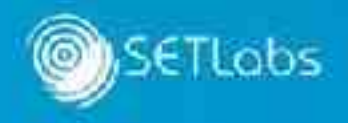

Software Engineering and Technology Labs, Infosys Technologies Ltd Electronics City, Hosur Road Bangalore – 566100, India.

Email: vikrant\_kaulgud@infosys.com

Phone: +91-80-25660261 ext: 53710

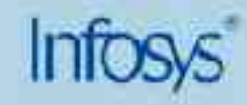